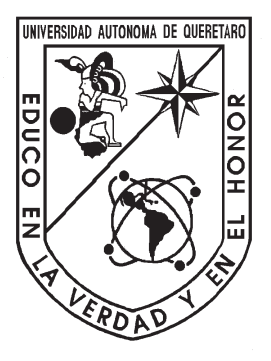

Universidad Autónoma de Querétaro

Facultad de Ingeniería

Campus Aeropuerto

### HERRAMIENTA DE APOYO PARA DIAGNÓSTICO DE ESQUIZOFRENIA UTILIZANDO IMAGENES DE ´ RESONANCIA MAGNÉTICA Y MORFOMETRÍA BASADA EN DEFORMACIÓN

### **TESIS**

Que como parte de los requisitos para obtener el título de Ingeniero Biomédico

Presenta:

Juan Pablo Becerra Gaona

Dirigido por: Dra. Aurora Femat Díaz

Santiago de Querétaro, Qro. Noviembre de 2022

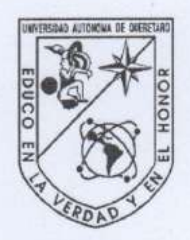

Universidad Autónoma de Querétaro

Facultad de Ingeniería

### HERRAMIENTA DE APOYO PARA DIAGNÓSTICO DE ESQUIZOFRENIA UTILIZANDO IMÁGENES DE RESONANCIA MAGNÉTICA Y MORFOMETRÍA BASADA EN DEFORMACIÓN

**TESIS** 

Que como parte de los requisitos para obtener el título de

Ingeniero Biomédico

Presenta:

Juan Pablo Becerra Gaona

Dirigido por:

Dra. Aurora Femat Díaz

**SINODALES** 

Dra. Aurora Femat Díaz

Presidente

Dr. Francisco Gerardo Jiménez López Secretario

Dra. María Elena Villagrán Herrera Vocal

Mtra. Luisa Ramírez Granados Vocal

Firma Firma Un Firma irma

Campus Aeropuerto Querétaro, QRO México. 2022

Para mi mamá Libna, mi papá Juan Carlos, Chabela, y mi hermano.

# <span id="page-4-0"></span>Agradecimientos

A mis padres, por todo el esfuerzo que hicieron para que pudiera lograr esto.

A toda mi familia, por el apoyo que me mostraron a lo largo de mi carrera universitaria.

A la Dra. Femat, por confiar en mí desde el inicio de la carrera y por su enorme acompañamiento durante la elaboración de este trabajo.

A mis sinodales, por tomarse el tiempo de revisar esta tesis.

Al Dr. Carlos Pérez, por enseñarme el gusto por esta disciplina.

A mis profesores, que hacían de nuestro aprendizaje algo personal.

A mis amigos de la universidad, por hacerla más llevadera.

A Ruth, por estar ahí en cada punto del trayecto y enseñarme a caminar.

A Ana, por ser un salvavidas durante todo el programa.

A todos los programadores an´onimos que luchan por mantener el conocimiento libre y accesible para todos.

### Resumen

<span id="page-6-0"></span>La esquizofrenia es una enfermedad psicótica con alrededor de  $1\%$  de prevalencia a nivel mundial. Su diagnóstico es difícil y a menudo se lleva a cabo años después del inicio de la enfermedad, las técnicas de imagenología proveen una forma no invasiva de estudiar el cerebro de pacientes con esta enfermedad.

Mediante técnicas como la Morfometría Basada en Deformación se pueden analizar las diferencias morfológicas que una enfermedad como esta ocasiona en el cerebro. Al efectuar el mismo an´alisis en un grupo de pacientes control, se pueden localizar las diferencias en la estructura de pacientes con esquizofrenia.

En este trabajo se manejó una base de datos de pacientes con esquizofrenia y una base de pacientes control, se utiliz´o el software SPM12 para realizar el preprocesamiento de las bases de datos, y posteriormente la extensión CAT12 para calcular el campo de deformación de las imágenes y su determinante jacobiano.

Los determinantes que se calcularon se utilizaron para generar imágenes representativas de cada grupo de pacientes, y después se calcularon las diferencias entre ellas. La imagen diferencia contiene la información de las deformaciones que se le tienen que realizar a un cerebro sano para que sea como un cerebro con esquizofrenia.

Haciendo una búsqueda de la literatura, se identificaron áreas cerebrales que han presentado relación con esta enfermedad en estudios anteriores, se utilizó un atlas para localizar las áreas que se encontraron en la revisión, y se marcó su ubicación en los resultados. Se espera que un profesional de la salud sea capaz de utilizar una herramienta como esta para facilitar y acelerar el proceso de diagnóstico de esquizofrenia.

Palabras clave: Esquizofrenia, diagnóstico, cambio volumétrico, campos de deformación, determinante jacobiano.

# Contenidos

<span id="page-8-0"></span>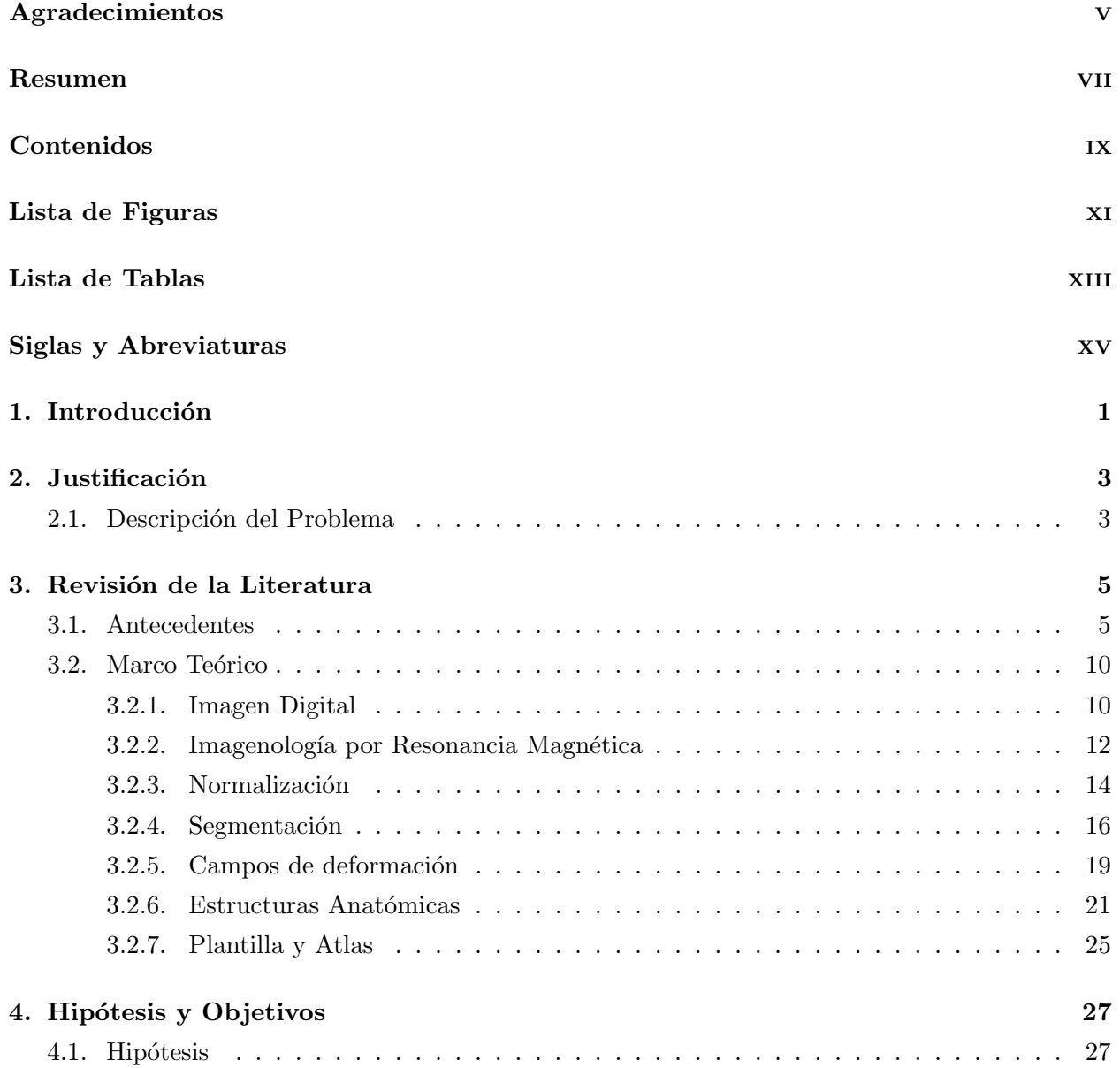

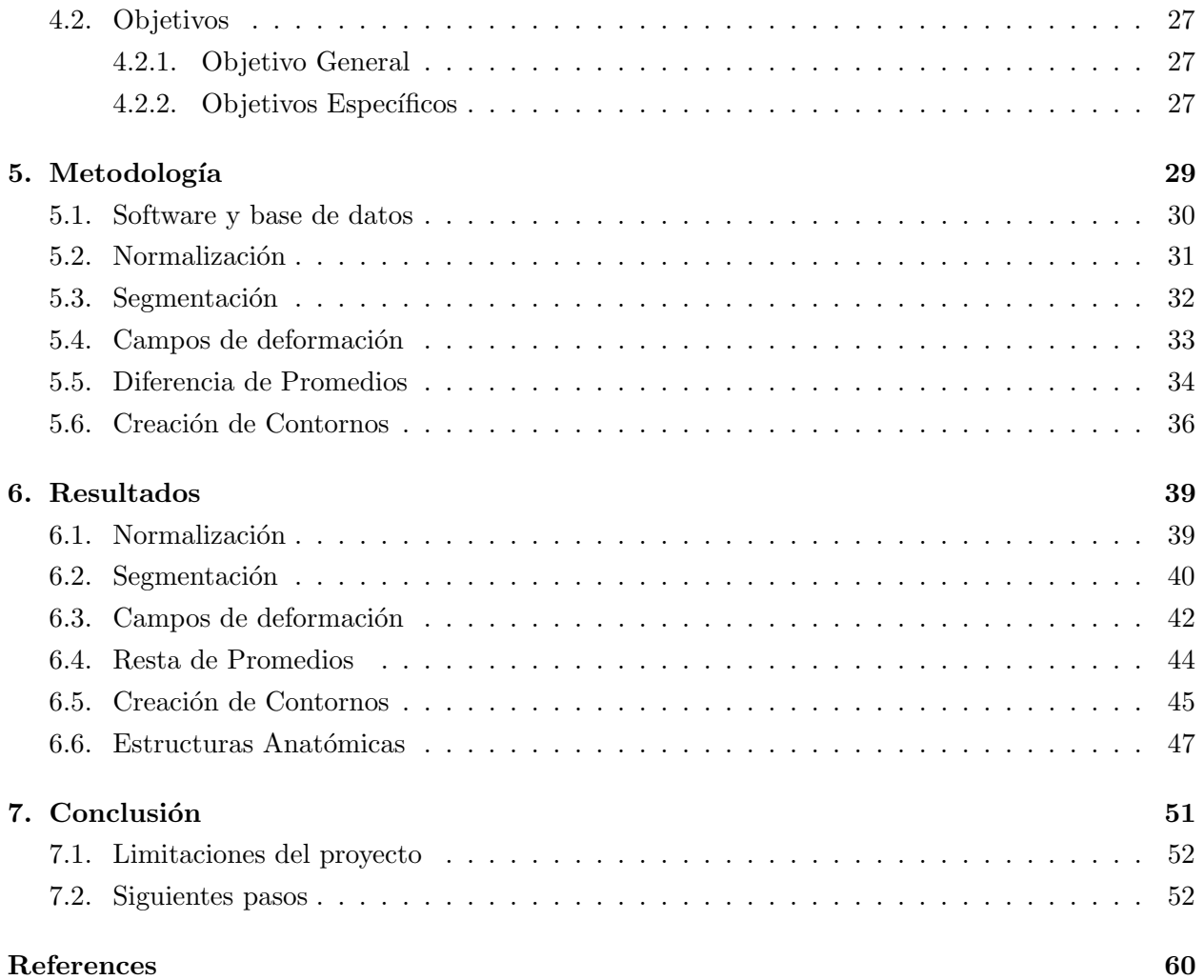

# <span id="page-10-0"></span>Lista de Figuras

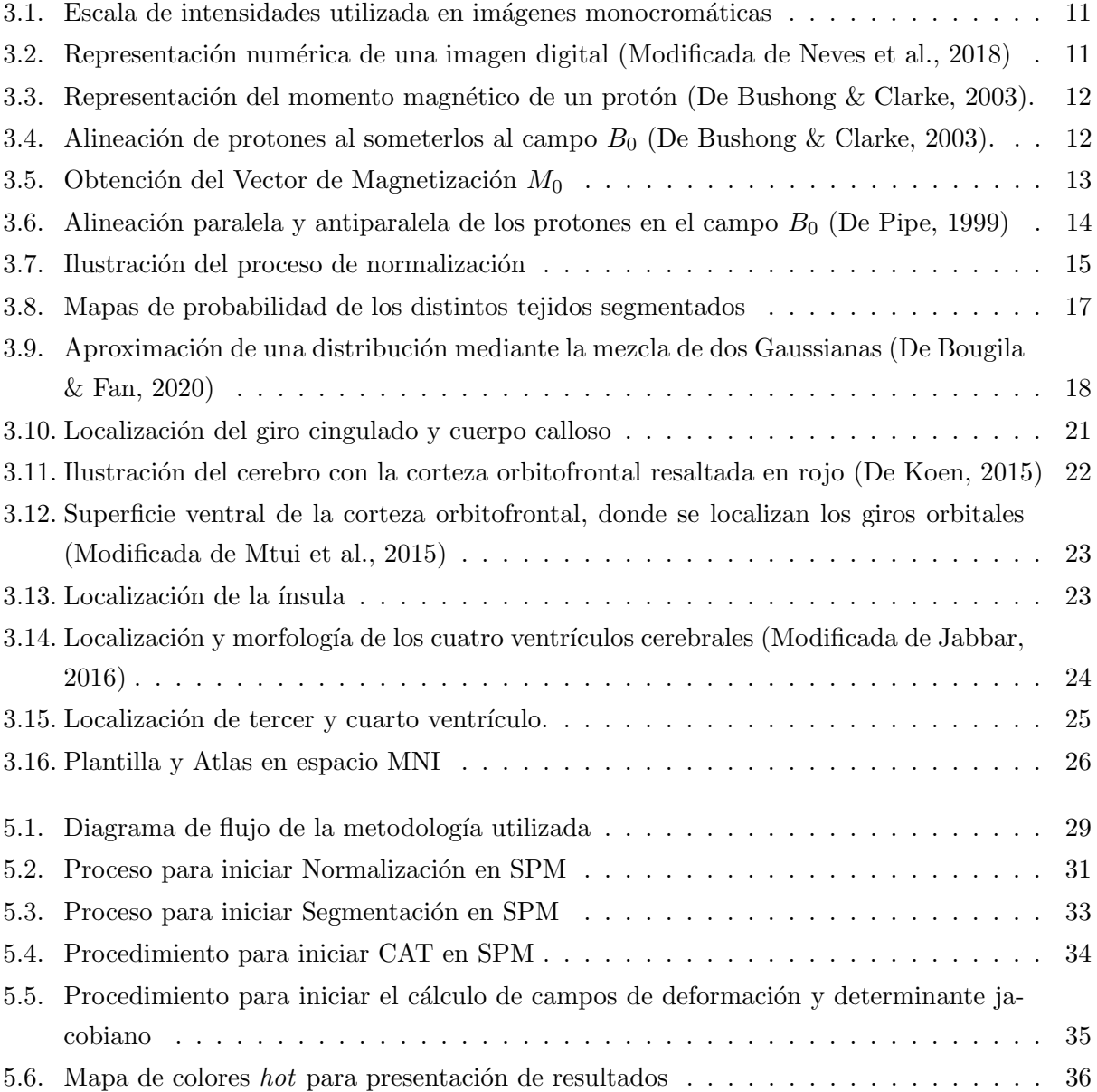

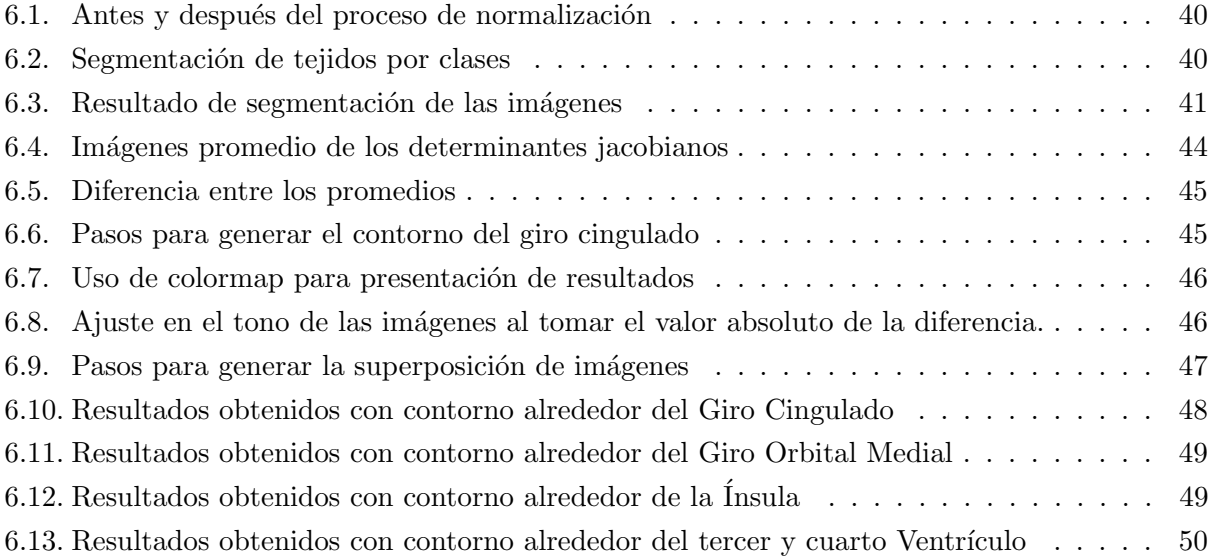

# <span id="page-12-0"></span>Lista de Tablas

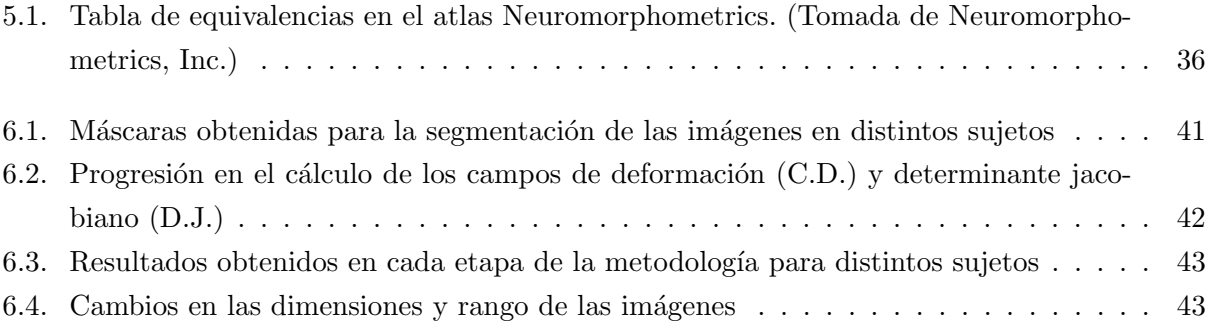

# Siglas y Abreviaturas

<span id="page-14-0"></span>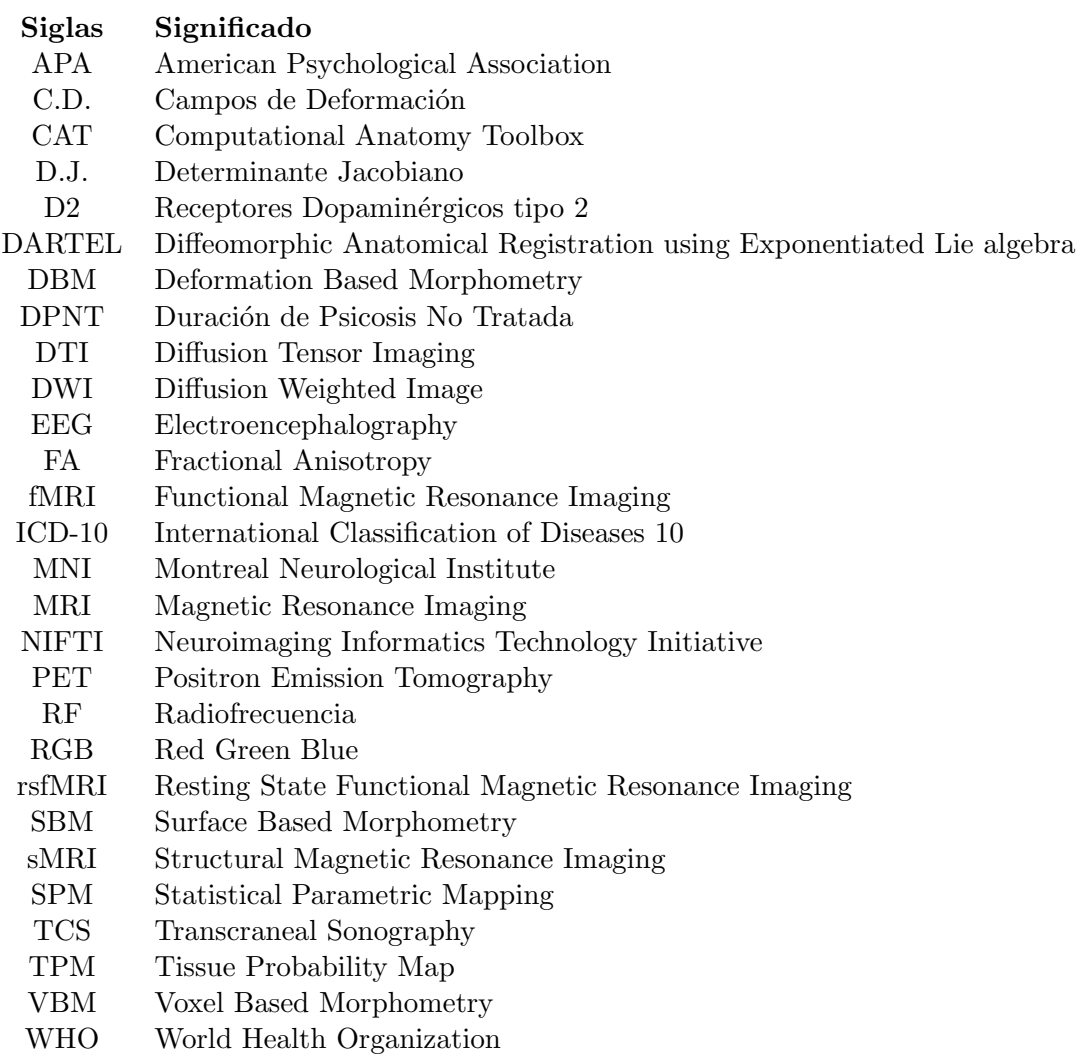

### CAPÍTULO 1

## <span id="page-16-0"></span>Introducción

La esquizofrenia es una enfermedad psicótica, que tiene como síntomas alucinaciones, delusiones, pensamiento desorganizado, paranoia, y comportamiento psicomotor anormal. Su diagnóstico se basa predominantemente en la historia cl´ınica del paciente, su comportamiento, y reportes de naturaleza subjetiva. (Lieberman & First, 2018). El Manual Diagnóstico y Estadístico de Desórdenes Mentales,  $5<sup>a</sup>$  edición, requiere de la presencia de al menos dos síntomas psicóticos por al menos seis meses para el diagnóstico de la esquizofrenia (APA, 2014).

La Clasificación Internacional de Enfermedades versión 10 (ICD-10) de la Organización Mundial de la Salud, describe esta enfermedad como un desorden caracterizado por distorsiones fundamentales en la percepción y el pensamiento. También establece nueve clases de síntomas que se encuentran en esta enfermedad. Entre estas clases se encuentran: Delusiones de control, delusiones de pensamiento, alucinaciones persistentes de cualquier modalidad, y comportamiento catat´onico. Los síntomas se pueden caracterizar como Positivos o Negativos, dependiendo de su naturaleza. La aparición de un fenómeno como alucinaciones o delusiones se categoriza como síntoma Positivo y por otro lado, un d´eficit conductual como asocialidad o anhedonia es llamado s´ıntoma Negativo. Para realizar un diagnóstico de acuerdo con esta clasificación, el paciente debe presentar una o más de estas conductas por un periodo de tiempo m´as largo que un mes (WHO, 2016).

Esta enfermedad tiene alrededor de 0.28 % - 1 % de prevalencia a nivel mundial (Charlson et al., 2018). Sin embargo, debido a la naturaleza de la enfermedad, esta se diagnostica a menudo años después del inicio del desorden, ya que los primeros síntomas son casi siempre transitorios, atenuados, y poco claros. Es por esto que se dice que el diagn´ostico de la esquizofrenia frecuentemente se demora (Rössler et al., 2006).

El tiempo que transcurre entre la aparición de la psicosis y el inicio del tratamiento se denomina Duración de Psicosis No Tratada (DPNT). En México, se ha encontrado que la DPNT promedio para pacientes con alguna clase de esquizofrenia es de  $42,75\pm48,8$  meses para mujeres, y  $36,9\pm30,5$ meses para hombres. El valor máximo de DPNT fue de 192 meses, mientras que la duración mínima fue de 0.23 meses (García et al., 2008). Se ha propuesto que la DPNT tiene una relación directa con la dificultad para reducir los s´ıntomas de la esquizofrenia, una vez que se inicia el tratamiento. En un estudio se evaluó la influencia de la DPNT en los índices de recuperación y recaída de pacientes con esquizofrenia tras un año de seguimiento medicado. Se encontró que los pacientes con DPNT larga presentan un menor ajuste psicosocial y un menor índice de recuperación. La DPNT se establece como un factor importante asociado al pronóstico clínico del paciente (Apiquián-Guitart et al., 2006). En este sentido, es comúnmente aceptado que un diagnóstico temprano beneficia directamente la calidad de vida del paciente (Mikolas et al., 2018; Norman & Malla, 2001; Loebel et al., 1992).

La organización de esta tesis se divide en Revisión de la Literatura, Metodología, y Resultados. La primera de estas presenta una investigación general de los estudios que se han hecho en esta enfermedad, así como el marco teórico correspondiente. Posteriormente, el capítulo de Metodología detalla los pasos que se llevaron a cabo para realizar este trabajo, desde la obtención de las bases de datos hasta la manipulación del software. Finalmente, en el capítulo de Resultados se aborda individualmente cada etapa de la metodología y se muestra el efecto que cada paso tiene sobre la imagen, hasta llegar a la presentación de los resultados obtenidos.

### CAPÍTULO 2

## <span id="page-18-0"></span>**Justificación**

En México, el diagnóstico de la esquizofrenia puede demorarse más de 15 años, debido a la dificultad de identificación de la enfermedad, entre otras causas. Esta demora afecta directamente a la calidad de vida del paciente, ya que el tratamiento clínico no puede iniciar hasta que la enfermedad es diagnosticada. (García et al., 2008)

Además, la DPNT tiene una repercusión directa en los índices de recuperación y recaída de pacientes con esta enfermedad. Mediante la utilización de técnicas de procesamiento de imágenes, un sistema de ayuda para el diagn´ostico puede ser capaz de facilitar y acelerar el proceso completo de tratamiento de un paciente, disminuyendo su DPNT y beneficiando a su estado mental y emocional. (Apiquián-Guitart et al., 2006)

### <span id="page-18-1"></span>2.1. Descripción del Problema

La esquizofrenia es una enfermedad que, si bien tiene una baja prevalencia a nivel global, presenta una carga emocional elevada en el paciente y en aquellos que lo rodean (Charlson et al., 2018). Su diagnóstico es difícil, particularmente en su diferenciación con otros desórdenes psicóticos (Madeira et al., 2020). Asimismo, esta enfermedad a´un es sujeto de estudio en la actualidad debido a su complejidad. No se tiene aún un entendimiento profundo de su funcionamiento ni de las razones que la causan, por lo que se vuelve complejo encontrar biomarcadores que apunten a su presencia.

El desarrollo de técnicas de análisis derivado de estudios de imagenología provee nuevas formas de estudiar y evaluar la patofisiología de desórdenes como la esquizofrenia (Kambeitz et al., 2015). El perfil neurológico de esta enfermedad no está localizado en una estructura específica, sino que se compone de deformaciones e interacciones aberrantes en distintas áreas de todo el cerebro. Una técnica como la Morfometría Basada en Deformación representa una poderosa herramienta, capaz de evaluar el complejo patrón de manifestaciones de la esquizofrenia (Spalthof et al., 2018).

### CAPÍTULO 3

## <span id="page-20-0"></span>Revisión de la Literatura

### <span id="page-20-1"></span>3.1. Antecedentes

Desde hace algunas décadas se ha especulado que los síntomas de la esquizofrenia pueden ser el resultado de interacciones anormales entre distintas áreas cerebrales y circuitos neuronales (Friston & Frith, 1995; Karlsgodt et al., 2010), una hipótesis que aún se estudia en la actualidad (Penadés et al., 2020). Bajo este modelo, los síntomas psicóticos asociados a la esquizofrenia resultan de niveles excesivos de dopamina en determinadas estructuras cerebrales, que causan estimulación neurológica elevada (Lieberman & First, 2018). Sin embargo, existen opiniones conflictivas respecto al papel de la dopamina en este desorden. Otro modelo de la esquizofrenia postula que la estimulación excesiva no proviene de un exceso de dopamina, sino de un exceso de receptores dopaminérgicos. Esta teoría surgió a partir de las observaciones hechas al administrar distintos tipos de medicación antipsicótica a pacientes en centros psiquiátricos: Los medicamentos que son altamente eficaces para controlar los síntomas de este desorden funcionan bloqueando los receptores D2, que son sensibles a la dopamina (Kurtz, n.d.). Adicionalmente, se han descartado los contextos culturales y socioecon´omicos como factores que repercuten en el riesgo de desarrollar esquizofrenia, enfatizando el aspecto biológico y genético de esta enfermedad (Koelkebeck et al., 2019).

Se ha reportado una íntima relación entre la funcionalidad del cerebro y su estructura (White  $\&$  Hilgetag, 2011; Keshavan et al., 2020). Las técnicas de neuroimagen permiten la exploración no invasiva de la estructura y función del cerebro, es por esto que después del diagnóstico clínico, algunas veces se utilizan técnicas de imagenología. Esto puede ocurrir después del primer episodio psicótico del paciente, o en caso de que este presente síntomas psicóticos relacionados a condiciones neurodegenerativas preexistentes o abuso de sustancias (Lieberman & First, 2018). Los estudios de imagenología por resonancia magnética (MRI) son en la actualidad una herramienta auxiliar comúnmente utilizada para investigar las causas, los efectos, y la fisiología de esta enfermedad (Keshavan et al., 2020).

La resonancia magnética es una técnica que engloba distintas modalidades de imagen. La imagen más sencilla de este tipo es la imagen estructural (sMRI), que contiene información sobre la composición fisicoquímica del cerebro y se utiliza para estudiar su morfología. Una de las técnicas derivadas de MRI más comúnmente utilizadas es la imagen ponderada por difusión (DWI). La difusión se puede definir como el movimiento aleatorio que presentan las moléculas de una sustancia al pasar de una región con una concentración mayor a una con concentración menor (Bushong  $\&$ Clarke, 2003). Esta modalidad de imagen permite calcular distintas características que describen la microestructura del tejido cerebral, como la densidad de las fibras neuronales, el diámetro axonal, y la mielinización de los axones, entre otras. De esta manera, se pueden utilizar imágenes DWI para analizar la integridad estructural del tejido cerebral (Wheeler & Voineskos, 2014).

Las imágenes DWI permiten calcular una medida llamada Anisotropía Fraccional (FA), que refleja la magnitud y direccionalidad del flujo de moléculas de agua en el cerebro (Wheeler & Voineskos., 2014). Este parámetro puede ser calculado para el cerebro completo o para una estructura individual, por lo que se ha convertido en un medidor importante de la integridad de distintas estructuras neuronales (Cropley et al., 2017). A una estructura deteriorada en un paciente con esquizofrenia le corresponde un valor de FA más bajo que en un paciente sano (Madigand et al., 2020; Kelly et al., 2018). Utilizando este par´ametro, se han encontrado diferencias microestructurales en una gran cantidad de áreas cerebrales para personas con esquizofrenia. Entre estas áreas se encuentran el Cuerpo Calloso (Dong et al., 2018; Kelly et al., 2018; Wheeler & Voineskos, 2014); fascículo arcuato izquierdo (Falkenberg et al., 2020; Wheeler & Voineskos, 2014); y cíngulo (Dong et al., 2018; Wheeler & Voineskos, 2014), entre otras.

La Morfometría Basada en Deformación (DBM) es una técnica de análisis neuroanatómico similar a la conocida Morfometría Basada en Vóxel (VBM), que utiliza campos vectoriales para describir las diferencias macroscópicas entre imágenes estructurales. Los vectores representan la deformación que se debe aplicar a una de las imágenes para que esta sea lo más parecida posible a una plantilla. El campo vectorial en este caso recibe el nombre de campo de deformación. La importancia de esta técnica estriba en que es automática, ya que el cerebro se examina de forma balanceada y no existe sesgo alguno en términos de las diferencias anatómicas que pueden ser identificadas (Ashburner et al., 1998). Adem´as, es posible calcular el determinante jacobiano a partir de los campos de deformación. Este es una especie de mapa, que representa los cambios relativos de volumen que existen entre el cerebro de un individuo y un estándar anatómico previamente establecido (Yang et al., 2012).

En términos de análisis volumétrico, se ha utilizado el determinante jacobiano para evaluar el crecimiento de cerebros en desarrollo, en ni˜nos de 1 a 2 a˜nos. Para comparar las deformaciones que se encontraron en sujetos distintos, se normalizaron las imágenes anatómicas de los 25 participantes a un mismo espacio estándar y se segmentaron antes de realizar el cálculo del determinante. Los resultados encontrados son consistentes con las estimaciones médicas de crecimiento para ese grupo de edades. (Aljabar et al., 2008)

En 1999, Gaser y colaboradores utilizaron DBM para comparar un conjunto de pacientes con esquizofrenia con pacientes sanos, para observar si los campos de deformación tenían la sensibilidad suficiente para detectar patrones de diferencias estructurales entre ambos grupos. Al realizar su análisis estadístico, encontraron diferencias significativas causadas por cambios volumétricos en distintas áreas, como el hemisferio izquierdo del cerebelo, y la región del tálamo. Unos años después, en 2001, Gaser y un grupo distinto de colaboradores compararon el desempeño de esta técnica contra un trazado semimanual de los ventrículos cerebrales. En este trazado, un profesional de la salud colocó 20 a 30 puntos alrededor del borde del ventrículo, y posteriormente generó una interpolación spline para unir los puntos. Los resultados obtenidos con el trazado semimanual y los obtenidos automáticamente con DBM presentaron una correlación  $r = 0.962$ , recalcando la validez y utilidad de esta técnica para realizar comparaciones efectivas entre dos imágenes.

Otros estudios que han utilizado DBM en pacientes con esquizofrenia han buscado evidencia estructural de distintos modelos del funcionamiento de la esquizofrenia, así como distintas etapas de la progresión de la enfermedad. Por ejemplo, Volz y colaboradores (2000) probaron el modelo de dismetría cognitiva de la esquizofrenia, donde los síntomas se deben a una falta de coordinación entre diferentes áreas. Este estudio encontró volumen reducido en los lóbulos frontales y temporales, y en estructuras como el tálamo y el cerebelo. Yang y colaboradores (2015) también utilizaron DBM para analizar el cerebro completo de pacientes que presentaron su primer episodio de esquizofrenia. Este estudio también logró identificar reducciones e incrementos volumétricos en distintas áreas frontales y temporales, como el hipocampo.

Para el procesamiento de imágenes cerebrales comúnmente se utiliza un software llamado Statistical Parametric Mapping, publicado por primera vez en 1991, que se instala sobre Matlab. Este software es de libre acceso y alta especialidad, capaz de analizar secuencias de fMRI, Tomografía por Emisión de Positrones (PET), y Electroencefalografía (EEG). La versión actual de este software, conocida como SPM12, fue publicada en 2014 (Ashburner et al.). SPM no cuenta con una herramienta para obtener campos de deformación dentro de su repertorio base, por lo que se debe buscar una extensión que permita realizar este procedimiento. Esta extensión se llama Computational Anatomy Toolbox (CAT12) (Gaser & Dahnke, 2016), y se instala sobre SPM. CAT está especializado en tres tipos de análisis de neuroimagen: VBM, DBM y SBM (Surface-Based Morphometry).

Al igual que las estructuras mencionadas anteriormente, existen otras áreas cerebrales que han sido ligadas en múltiples ocasiones a la esquizofrenia. Históricamente, algunas de las estructuras más frecuentemente relacionadas con la neuropatología de esta enfermedad son los ventrículos cerebrales. Desde la década de los 60's, el crecimiento de los ventrículos ha sido uno de los biomarcadores más consistentemente reportados en estudios clínicos, con un alto grado de replicabilidad. También se ha encontrado que el nivel de crecimiento de los ventrículos tiene relación con el pronóstico patológico del paciente: a mayor crecimiento, peor pronóstico (Svancer & Spaniel, 2021). Por ejemplo, el tercer ventrículo es un indicador del grado de pérdida de memoria en pacientes con lesiones tumorales en esquizofrenia (Cummings & Trimble, 2002). Para analizar el volumen de los ventrículos se han utilizado técnicas como sonografía transcraneal (TCS). Estos estudios han reportado que los pacientes con esquizofrenia exhiben ventrículos más extensos que los pacientes control, particularmente en etapas tard´ıas de la enfermedad (Mahdiar et al., 2021; Kaufman, 2007).

El giro cingulado es una estructura que también ha sido estudiada a menudo en pacientes con esquizofrenia, debido a las múltiples funciones que desempeña en la cognición. Haznedar y colaboradores (2004) utilizaron MRI para localizarlo, y posteriormente utilizaron PET para crear un mapa de su metabolismo. Los pacientes con esquizofrenia presentaron reducciones volum´etricas y metabólicas en este giro, un área relacionada con funciones ejecutivas complejas como la interacción social y la interpretación afectiva. Este déficit volumétrico ha sido reportado como significativo en el estudio de esta enfermedad (Tang et al., 2015).

Por otro lado, Holt y colaboradores (2011) utilizaron resonancia magnética funcional (fMRI) para evaluar la conectividad de la porción media y posterior del giro cingulado en pacientes con esquizofrenia. Se reportó actividad anormal durante actividades de autoreflexión. Se encontraron cambios en la conectividad cortical sobre la línea media, y se presentó la hipótesis de que la disrupción en la conectividad funcional a lo largo de esta línea contribuye al decaimiento del comportamiento social en la progresión de esta enfermedad. Utilizando imágenes de tensor de difusión (DTI), Cheung y colaboradores (2011) analizaron la microestructura de la materia blanca. Se encontró que existe una correlación positiva entre síntomas positivos y valores de FA en el giro cingulado derecho y otras estructuras. Sin embargo, no se encontró una correlación para los síntomas negativos. Otros estudios han logrado establecer una correlación positiva entre la sintomatología negativa y las anomalías encontradas en distintas redes neuronales que involucran al giro cingulado (O'Neill et al., 2019), y al mismo tiempo un volumen significativamente reducido de este giro en pacientes con esquizofrenia (Tang et al., 2015).

Cerca del giro cingulado e íntimamente relacionado con él, se encuentra el giro orbital medial, en la corteza orbitofrontal. Esta estructura también ha sido relacionada con la patología de la esquizofrenia. En estudios que utilizaron VBM, se ha encontrado que presenta una hipointensidad significativa de forma bilateral en pacientes con esquizofrenia (Spalletta et al., 2003). Y al igual que el giro cingulado, este también presenta conectividad funcional reducida en estos pacientes (O'Neill et al., 2019).

El papel de la corteza orbitofrontal y giro orbital medial en distintos circuitos neuronales indican su importancia en funciones específicas, como la integración sensorial y la producción de reacciones auton´omicas, entre otras. Estos circuitos neuronales involucran distintas regiones del cerebro como la amígdala y la parte dopaminérgica del mesencéfalo, por ejemplo. Se recalca su participación en el procesamiento emocional (Kringelbach, 2005). Debido a esto, se ha propuesto que la patología de esta enfermedad influencia negativamente la habilidad del paciente para experimentar placer, para el aprendizaje, y para la toma de decisiones (Takayanagi et al., 2010). Esta es una condición llamada anhedonia, y es un síntoma característico de la esquizofrenia (Plailly et al., 2006).

El giro cingulado y el giro orbitofrontal se relacionan con el sistema l´ımbico, que es responsable

de muchos de los fenómenos patológicos que se han observado en pacientes esquizofrénicos. La amígdala, el hipocampo, el hipotálamo, y el tálamo son algunas áreas cerebrales que forman parte del sistema límbico, y que se ven afectadas por la neurofisiología de esta enfermedad. Sus funciones incluyen regular sensaciones y experiencias como miedo, ansiedad, agresión, humor, entre otras (Cummings & Trimble, 2002).

Justo detrás del lóbulo frontal se encuentra otra área que se ve afectada por la esquizofrenia: la ínsula; esta es una región asociada con la percepción del dolor y del lenguaje (Mtui et al., 2015). También se encarga de reacciones involuntarias como el control visceral y respuestas sensoriales a estímulos químicos en la nariz. Se ha propuesto que los impulsos olfatorios y gustativos sean integrados en la ínsula debido a la cercanía de estas áreas funcionales (Kiernan & Rajakumar, 2013).

El papel de la ínsula en la integración de impulsos sensoriales es importante para la propiocepción del paciente, y se debe a su interacción con el sistema límbico. La propiocepción es decisiva en el procesamiento de las representaciones del paciente de s´ı mismo; o en otras palabras, su habilidad para discriminar entre la información que proviene de una fuente externa de la información que proviene de él mismo. Esto sugiere que un funcionamiento incorrecto de la ínsula puede contribuir a la aparición de alucinaciones, una experiencia típica en pacientes con esquizofrenia (Wylie & Tregellas, 2010). Es debido a esto que, durante un proceso de distorsi´on de la realidad, la conectividad aberrante y la disfunción de la ínsula pueden ser responsables por la desintegración de la propiocepción, lo que resulta en síntomas psicóticos y otras características de un episodio esquizofrénico (Shepherd et al., 2012).

Para probar la conectividad de la ínsula, se ha utilizado fMRI en estado de reposo (rsfMRI), con el objetivo de crear un mapa de la conectividad funcional desde la corteza insular hacia el resto del cerebro. Se encontró conectividad aberrante en la ínsula de pacientes con esquizofrenia, lo que es apoyado por la disconectividad que se observa consistentemente en pacientes con desórdenes psicóticos. Este patrón de conectividad aberrante involucra distintas regiones, como el giro cingulado y otras partes de sus circuitos neuronales. (Tian et al., 2019) Sin embargo, el nivel de conectividad de la ´ınsula en esquizofrenia no ha sido completamente definido. Al utilizar rsfMRI en SPM12 para analizar la ínsula, se ha encontrado un patrón de conectividad anormalmente elevado en esta región (Sheffield et al., 2020). Un descubrimiento que se mantiene constante en estudios de esta estructura en pacientes con esquizofrenia es el déficit volumétrico que presenta. También se ha utilizado CAT12 para analizar el volumen de la ínsula, encontrando volúmenes significativamente reducidos. Se cree que este déficit puede contribuir a la degradación de procesos afectivos, cognitivos, y somatosensoriales característicos de esta enfermedad (Sheffield et al., 2021).

#### <span id="page-25-0"></span>3.2. Marco Teórico

#### <span id="page-25-1"></span>3.2.1. Imagen Digital

Se puede definir una imagen como una función  $f$  definida en un plano, donde a cada punto se le asigna un valor numérico, correspondiente a la intensidad, brillo, o densidad de la imagen en ese punto. Si las coordenadas de cada punto y los valores de amplitud de f son todos enteros, se dice que la imagen es digital (Gonzalez & Woods, 2002; Cattin, 2016). De esta manera, la imagen es simplemente un arreglo de dos dimensiones de valores enteros. El ancho de la imagen  $n$  se refiere al número de columnas que la comprenden, y el alto de la imagen  $m$  hace referencia al número de filas (Birchfield, 2016).

Los pasos para obtener una imagen digital son muestreo y cuantización. El muestreo se refiere a medir una magnitud del entorno en un instante del tiempo, ya sea la intensidad de la luz, la temperatura, o cualquier otra característica. Por su parte, la cuantización implica digitalizar los valores obtenidos en el muestreo para que estos sean enteros positivos. La representación de la función de una imagen digital se muestra en la Ecuación [3.1.](#page-25-2)

<span id="page-25-2"></span>
$$
f = \begin{bmatrix} f(0,0) & f(0,1) & \cdots & f(0,n-1) \\ f(1,0) & f(1,1) & \cdots & f(1,n-1) \\ \vdots & \vdots & & \vdots \\ f(m-1,0) & f(m-1,1) & \cdots & f(m-1,n-1) \end{bmatrix}
$$
(3.1)

Cada elemento en la matriz se denomina elemento de imagen, picture element, o pixel. Los valores de intensidad de cada pixel son accesibles mediante el vector de coordenadas  $x = [x_1, x_2]$ , y su intensidad v quedará definida por  $v = f(x)$  (Gonzalez & Woods, 2002). En imágenes de volumen, se tiene un arreglo tridimensional, que contiene un conjunto de imágenes 2D en varias capas, correspondientes a secciones transversales del volumen en cuestión. Los elementos individuales en este caso son conocidos como elemento de volumen, volume element, o vóxel, y sus coordenadas quedan definidas por  $x = [x_1, x_2, x_3]$ .

Las imágenes monocromáticas se componen de un único canal, que contiene la información de la intensidad en cada punto de la imagen. En cambio, las imágenes RGB, necesitan tres canales para almacenar su información. Comúnmente, se utilizan valores en el rango  $(0, 2<sup>k</sup> - 1)$ , donde k es el número de bits utilizado para el almacenamiento. Tradicionalmente, se utiliza un byte  $(k = 8)$ para cada pixel, lo que permite un rango de intensidades de (0, 255). En esta escala, el valor 0 representa la mínima intensidad o el color negro, y el valor 255 representa la máxima intensidad o el color blanco, como se muestra en la Figura [3.1.](#page-26-0)

La Figura [3.2](#page-26-1) muestra una representación de la forma en que las imágenes se manejan dentro de la computadora. Cada pixel tiene un valor num´erico asociado, que es convertido a un valor de intensidad cuando se visualiza la imagen.

<span id="page-26-0"></span>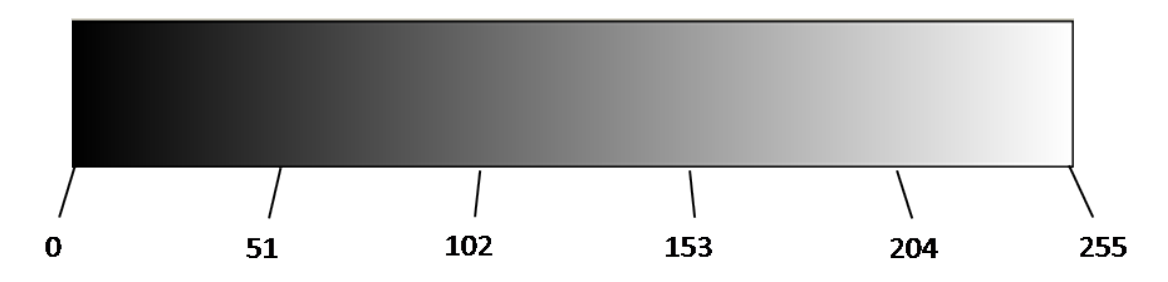

<span id="page-26-1"></span>Figura 3.1: Escala de intensidades utilizada en imágenes monocromáticas

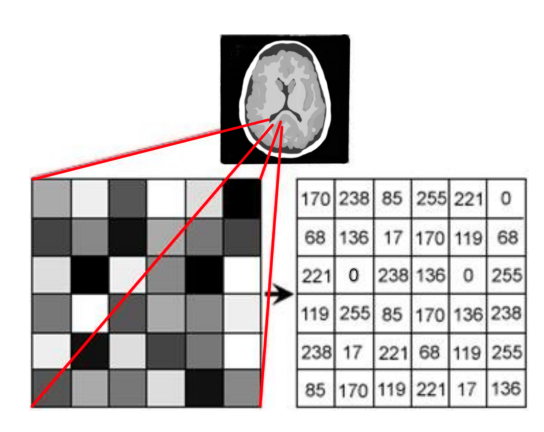

Figura 3.2: Representación numérica de una imagen digital (Modificada de Neves et al., 2018) .

Para muchas aplicaciones, incluyendo la medicina, los 8 bits utilizados tradicionalmente no son suficientes para codificar la información. En estos casos, se utilizan 12, 14, o hasta 16 bits por pixel. Existen también las imágenes binarias, que permiten que cada pixel tome únicamente uno de dos valores, blanco o negro, comúnmente denotados con  $0 \times 1$  (Burger & Burge, 2016).

Para calcular la diferencia entre dos imágenes se utiliza la operación de resta; esta operación recibe dos imágenes como entrada, y devuelve como salida una nueva imagen, cuyo valor para cada pixel corresponde a la resta del pixel en la primera imagen menos el correspondiente en la segunda imagen. Las dimensiones de la imagen resultante serán iguales a las de las imágenes de entrada. Esta operación se muestra en la Ecuación [3.2,](#page-26-2) donde  $A \, y \, B$  son las imágenes digitales de dimensiones  $(m, n)$  que se restan.

<span id="page-26-2"></span>
$$
C = A - B = \begin{bmatrix} A(0,0) - B(0,0) & A(0,1) - B(0,1) & \cdots & A(0,n-1) - B(0,n-1) \\ A(1,0) - B(1,0) & A(1,1) - B(1,1) & \cdots & A(1,n-1) - B(1,n-1) \\ \vdots & \vdots & \ddots & \vdots \\ A(m-1,0) - B(m-1,0) & A(m-1,1) - B(m-1,1) & \cdots & A(m-1,n-1) - B(m-1,n-1) \end{bmatrix}
$$
(3.2)

#### <span id="page-27-0"></span>3.2.2. Imagenología por Resonancia Magnética

La resonancia magnética es una de las técnicas más utilizadas para el estudio del cerebro, debido a que no requiere utilizar radiación ionizante y que genera imágenes de muy alta calidad. En lugar de la radiación ionizante, esta técnica utiliza campos electromagnéticos y pulsos de radiofrecuencias (RF), que no cuentan con la energía para ionizar la materia, y por lo tanto no tendrán los efectos adversos asociados a este fenómeno físico (Bushong & Clarke, 2003).

<span id="page-27-1"></span>El núcleo de un átomo de hidrógeno contiene un solo protón, que posee un momento magnético de forma similar a un magneto, con un polo norte y sur (ver Figura [3.3\)](#page-27-1). Se utilizan los átomos de hidrógeno porque son los más abundantes en el cuerpo humano y poseen el momento magnético adecuado para la resonancia. Los protones utilizados en las imágenes cerebrales convencionales se encuentran en moléculas de agua o de lípidos (Pipe, 1999).

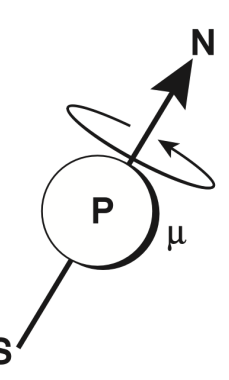

Figura 3.3: Representación del momento magnético de un protón (De Bushong & Clarke, 2003).

La imagen por resonancia magnética se obtiene colocando al paciente dentro de un magneto capaz de generar un campo  $B_0$  de gran intensidad. Esto ocasiona que los protones en el cuerpo del paciente, que originalmente están posicionados de forma aleatoria, se alineen con el campo magnético, como se muestra en la Figura [3.4\)](#page-27-2) (Katti et al., 2011).

<span id="page-27-2"></span>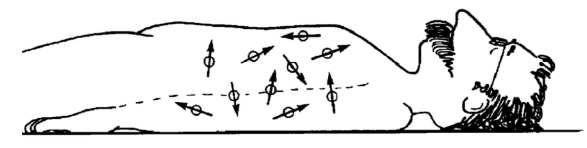

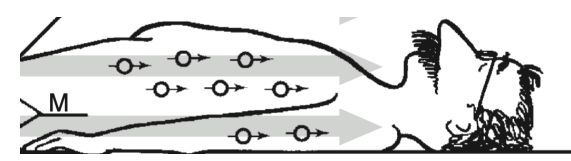

(a) Protones posicionados de forma aleatoria (b) Protones alineados con el campo magn´etico  $B_0$ 

Figura 3.4: Alineación de protones al someterlos al campo  $B_0$  (De Bushong & Clarke, 2003).

Los protones se alinean con  $B_0$  de forma paralela o antiparalela; esto es, siguiendo la dirección del campo o en oposición a este, como se muestra en la Figura [3.5a](#page-28-0) (Katti et al. 2011). Cada protón alineado de forma paralela es contrarrestado por un protón alineado antiparalelamente, y viceversa.

Por cada millón de protones, entre 5 y 10 más de ellos se encontrarán alineados de forma paralela que antiparalela, dependiendo de la intensidad de  $B<sub>0</sub>$ . Los espines de estos protones excedentes se suman, generando el Vector de Magnetización Neta  $M_0$ , responsable de la señal de resonancia magnética utilizada para generar las imágenes, ver Figura [3.5b](#page-28-0) (Pipe, 1999).

<span id="page-28-0"></span>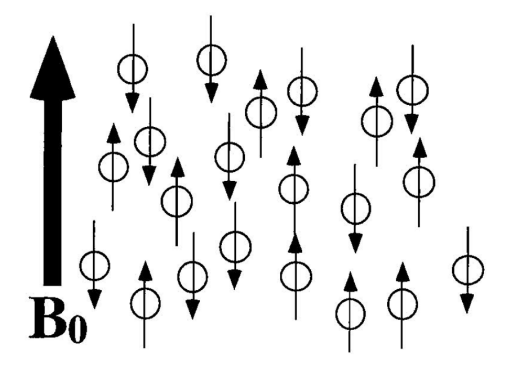

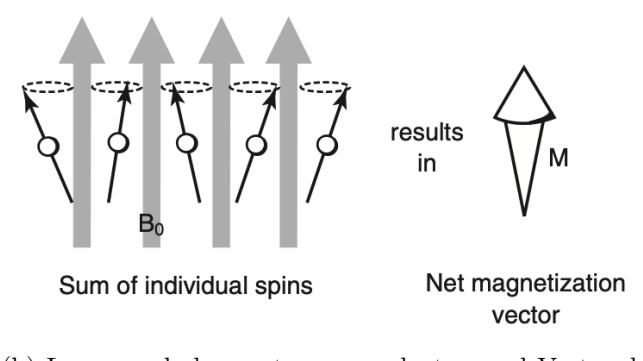

(a) Protones posicionados paralela y antiparalelamente (De Pipe, 1999).

(b) La suma de los protones excedentes es el Vector de Magnetización Neta  $M_0$  (De Bushong & Clarke, 2003).

Figura 3.5: Obtención del Vector de Magnetización  $M_0$ 

Para obtener la se˜nal de resonancia se utiliza la ley de Faraday, esta ley implica un embobinado colocado de manera que tenga cierto flujo magn´etico pasando por su haz, un cambio en la cantidad total de flujo que pasa por él inducirá una corriente eléctrica en el embobinado, que puede ser detectada y medida por el equipo. De esta forma, cuando el Vector de Magnetización  $M_0$  cambia, se produce la señal de resonancia en un embobinado receptor (Pipe, 1999).

Buscando generar un cambio en  $M_0$ , se utiliza un pulso de radiación electromagnética en el orden de las radiofrecuencias. Al aplicar el pulso RF, los protones absorben su energía y modifican su ángulo de inclinación, alejándose de su alineamiento con  $B_0$ , la frecuencia del pulso RF deberá ser igual a la frecuencia de precesión de los protones, de ahí que a esta técnica se le llame resonancia. A este proceso se le llama excitación, y el ángulo de alejamiento depende de la duración del pulso administrado. Se puede excitar  $M_0$  hasta cualquier ángulo deseado, mediante la aplicación de distintas duraciones del pulso RF (Pipe, 1999).

Cuando el pulso se interrumpe, los protones liberan progresivamente la energía que absorbieron, y vuelven a su alineación inicial paralela a  $B_0$ , este proceso se llama relajación y sucede de forma exponencial, como se muestra en la Figura [3.6](#page-29-1) . El tiempo que tarda en recuperarse el estado inicial del protón se caracteriza por una constante de tiempo llamada T1.

Se utiliza la Transformada de Fourier para caracterizar las distintas señales, esta es una herramienta matemática que permite llevar una señal del dominio del tiempo al dominio de la frecuencia, con el fin de analizar m´as profundamente las frecuencias individuales que la componen. Cada molécula tiene un espectro de resonancia que la caracteriza, ver Figura [3.6](#page-29-1) (Bushong  $\&$  Clarke, 2003).

<span id="page-29-1"></span>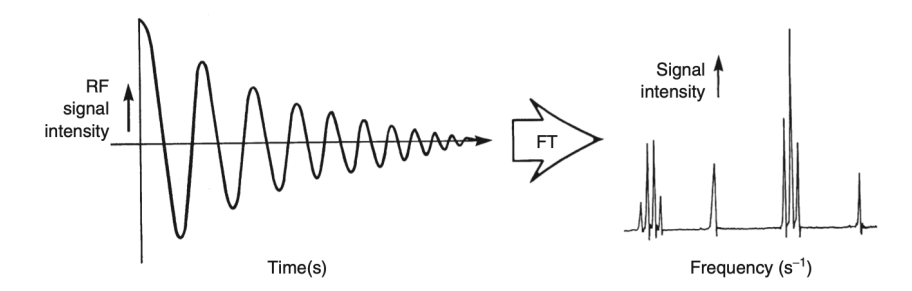

Figura 3.6: Alineación paralela y antiparalela de los protones en el campo  $B_0$  (De Pipe, 1999)

Únicamente se puede detectar una señal a la vez, por lo que para generar una imagen MRI es necesario conocer la ubicación del punto en el espacio que generó cada parte de la señal. En un campo magn´etico uniforme, todos los protones precesan a la misma frecuencia. Entonces, para codificar información espacial en la señal de resonancia, se aplica un campo magnético que varía de forma constante a lo largo del eje z (Bushong & Clarke, 2003). Se utilizan tres embobinados adicionales para generar los campos de gradiente en cada dirección ortogonal. De esta manera, los protones que se encuentran en −z precesarán a una frecuencia menor que los protones que se encuentran en  $+z$ , ya que se encuentran sometidos a un menor campo magnético (Katti et al., 2011).

La posición de los protones a lo largo del eje  $z$  determinará su velocidad de precesión y por lo tanto, distintas áreas con tejidos similares entrarán en resonancia a distintas frecuencias (Katti et al., 2011). La diferencia entre las frecuencias de resonancia será proporcional a la distancia entre ambas ´areas. Utilizando esta propiedad, se aplica la transformada inversa de Fourier para generar una representación en tonos de gris del tiempo de relajación T1 o T2 del tejido en distintos puntos del espacio. Dicho de otra forma, se utiliza la tansformada inversa para encontrar la distribución espacial que se requiere para generar la distribución frecuencial que se detectó (Bushong  $\&$  Clarke, 2003).

#### <span id="page-29-0"></span>3.2.3. Normalización

La normalización es el proceso de llevar las imágenes que se van a analizar a un espacio estándar a través de una transformación, con el fin de comparar los resultados obtenidos entre pacientes y realizar análisis estadísticos. Este procedimiento se puede realizar de muchas formas, y la técnica que se utilice dependerá de la aplicación que se esté desarrollando. La Figura [3.7](#page-30-0) contiene una ilustración con fines demostrativos de este proceso. A continuación se define matemáticamente el proceso de normalización de acuerdo con Friston y colaboradores (1996).

Considerar la imagen de interés  $\Omega$  y la imagen de referencia estándar  $\tau$ , existe una transformación afín de cuerpo rígido con seis parámetros  $q(x, \gamma)$ , que describe la relación entre estas dos imágenes. Es decir, se puede calcular un conjunto de parámetros que modifiquen la imagen  $\Omega$ ,

<span id="page-30-0"></span>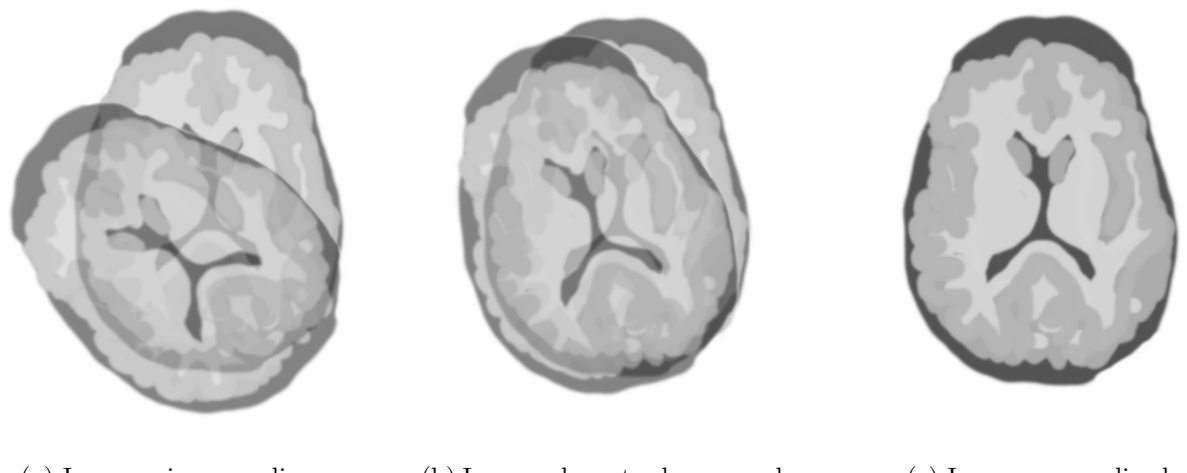

(a) Imagen sin normalizar (b) Imagen durante el proceso de normalización

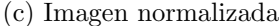

Figura 3.7: Ilustración del proceso de normalización

mediante tres traslaciones y tres rotaciones, para que sea lo más parecida posible a la imagen de referencia  $\tau$  tal que:

<span id="page-30-1"></span>
$$
\beta \tau(x) \approx \Omega(q(x, \gamma)) \tag{3.3}
$$

donde Ω y  $\tau$  son imágenes;  $q(x, \gamma)$  es una función vectorial que transforma la imagen; γ contiene los seis parámetros que definen la transformación ( $\gamma = [\gamma_1, \gamma_2, ..., \gamma_6]$ ); y β es un parámetro de escalamiento. El reto de este proceso es encontrar la transformación  $q(x, \gamma)$ , o los seis parámetros que la definen, de tal forma que la diferencia entre la imagen resultante y la imagen de referencia sea mínima.

Si se asume que las imágenes son suaves, esto es, que no presentan cambios abruptos en sus valores de amplitud, es posible obtener una aproximación de primer orden de la Expresión [3.3,](#page-30-1) donde  $\gamma$  tiene una solución por mínimos cuadrados. Se expande la expresión  $q(x, \gamma)$  en términos de seis funciones vectoriales de la forma  $\partial q(x, \gamma)/\partial \gamma_k$ , correspondientes a los seis parámetros de la transformación. Cada una de las componentes representa una rotación o una traslación en  $x, y$  o  $z$ . El resultado de la expansión se muestra en la Expresión [3.4.](#page-30-2)

<span id="page-30-2"></span>
$$
q(x,\gamma) \approx x + \sum_{k} \gamma_k \frac{\partial q(x,\gamma)}{\partial \gamma_k} \tag{3.4}
$$

Asumiendo que  $\Omega$  es suave, los efectos de las transformaciones  $\gamma_k \partial q(x, \gamma) / \partial \gamma_k$  no generarán cambios significativos. Se puede utilizar el teorema de Taylor para expandir el lado derecho de la Expresión

[3.4,](#page-30-2) ignorando términos de orden superior.

<span id="page-31-1"></span>
$$
\beta \tau(x) \approx \Omega(x) + \sum_{k} \gamma_k \frac{\partial (\Omega \circ q)(x, \gamma)}{\partial \gamma_k} \tag{3.5}
$$

La Expresión [3.5](#page-31-1) indica que la diferencia entre una imagen de interés y una imagen de referencia se puede calcular mediante la suma de los cambios que sufre la imagen de interés causados por cada par´ametro del desplazamiento, multiplicado por el valor de ese par´ametro. Se puede expresar la Expresión [3.5](#page-31-1) en forma matricial:

 $\Omega \approx G[b\;\gamma]^T$ 

donde

$$
G \approx \left[ \tau - \partial \Omega / \partial \gamma \right] \tag{3.6}
$$

 $\tau$  y Ω son vectores de columna, que tienen una entrada por vóxel. El elemento del vector  $\partial\Omega/\partial\gamma$ en la fila j y la columna k es igual a  $\partial\Omega(q(x_j, \gamma))/\partial\gamma_k$ , donde  $x_j$  corresponde a la posición del vóxel j. En práctica, las seis columnas de  $\partial\Omega/\partial\gamma$  se pueden calcular aplicando pequeñas rotaciones y traslaciones a la imagen  $\Omega(x)$ , y midiendo los cambios de valor resultantes en cada vóxel. Se utiliza b para denotar una estimación de β; y los seis elementos del vector  $\gamma$  corresponden a las rotaciones y traslaciones estimadas. Se utiliza un método de mínimos cuadrados para encontrar una aproximación de la Ecuación [3.7.](#page-31-2)

<span id="page-31-2"></span>
$$
[b \gamma]^T = (G^T G)^{-1} G^T \Omega \tag{3.7}
$$

Las imágenes que han sido normalizadas se encuentran todas en un mismo espacio anatómico, por lo que están en alineación. La siguiente etapa de esta metodología es la segmentación, para eliminar todos los elementos no-cerebrales de la imagen.

#### <span id="page-31-0"></span>3.2.4. Segmentación

La segmentación de imágenes es el proceso de dividir una imagen en múltiples segmentos (conjuntos de pixeles), para eliminar áreas que no son de interés. Este proceso se realiza con el objetivo de obtener imágenes más significativas y más fáciles de analizar (Rajeshwar et al., 2012). A esta operaci´on se le puede definir como la separaci´on de una imagen en las distintas regiones u objetos que la conforman, y la profundidad con la que se realice depender´a del problema que se busque resolver (Gonzalez & Woods, 2002).

El algoritmo de segmentación de SPM está diseñado a partir de un modelo de mezcla de Gaussianas, que se utiliza junto con mapas de probabilidad de los distintos tejidos. De esta forma, se integran los dos principales métodos de segmentación aplicados en este tipo de análisis: Registro de la imagen con una plantilla, y clasificación según la intensidad de los voxeles. En esta sección se aborda detalladamente el algoritmo de segmentación descrito por Ashburner y Friston (2005).

El método de segmentación de imágenes por intensidades se inicia caracterizando la distribución de intensidad de cada uno de los tejidos que se desea aislar, esto es, se busca conocer el rango t´ıpico de intensidades que presenta cada clase de tejido. La caracterización se lleva a cabo seleccionando voxeles significativos para cada tejido, y analizando sus intensidades. Este algoritmo realiza una selección automática de los voxeles significativos, registrando la imagen con un mapa de probabilidad de cada tejido. Los mapas de probabilidad utilizados en este trabajo son nativos de SPM, y se muestran en la Figura [3.8.](#page-32-0) Después del registro, se seleccionan voxeles que tengan una alta probabilidad de pertenecer a cada clase dada su posición en la imagen, y estos se utilizan para inicializar el modelado de la mezcla de Gaussianas, como se describe a continuación. La distri-

<span id="page-32-0"></span>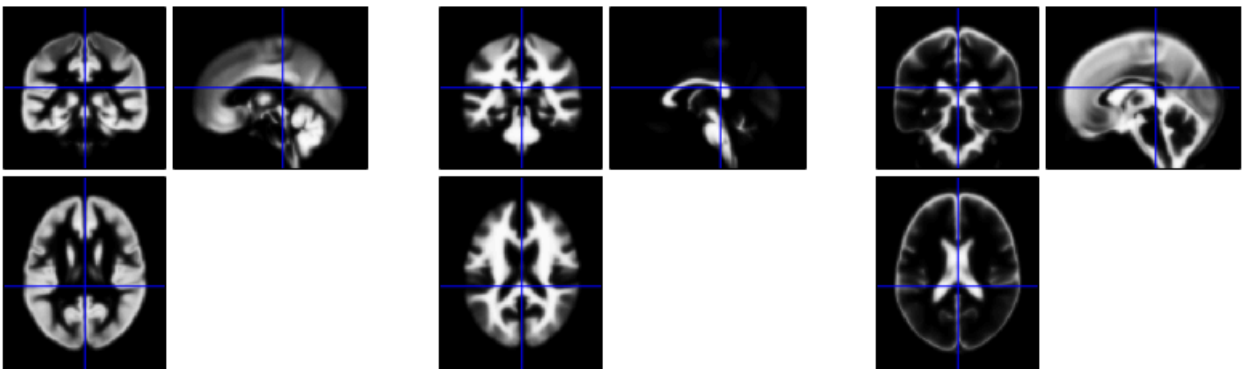

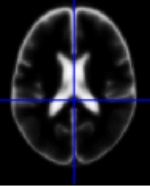

(a) TPM de materia gris (b) TPM de materia blanca (c) TPM de l´ıquido cefalorraquídeo

Figura 3.8: Mapas de probabilidad de los distintos tejidos segmentados

bución de intensidad de una imagen cerebral es compleja, y se puede describir como la unión de distintas subdistribuciones individuales. De esta manera, la distribución total se puede aproximar mediante un modelo de mezcla de K Gaussianas, como se muestra en la Figura [3.9.](#page-33-0) La Gaussiana k corresponde a una subdistribución, y dependerá de su media  $\mu_k$ , su varianza  $\sigma_k^2$ , y su factor de mezcla  $\gamma_k$ , donde  $\sum_{k=1}^K \gamma_k = 1$  y  $\gamma_k \ge 0$ . Los valores de  $\mu$  y  $\sigma^2$  se calculan mediante las Ecuaciones [3.8](#page-32-1) y [3.9,](#page-32-2) donde  $y_i$  representa la intensidad de un vóxel perteneciente al conjunto de voxeles Y. El factor de mezcla en un modelo de Gaussianas representa la proporción en la que estas se mezclan, es decir, qué tan grande es el efecto que tiene cada una en la distribución aproximada final.

<span id="page-32-1"></span>
$$
\mu = \frac{1}{N} \sum_{i=0}^{N-1} y_i
$$
\n(3.8)

<span id="page-32-2"></span>
$$
\sigma^2 = \frac{1}{N-1} \sum_{i=1}^{N} (y_i - \mu)^2
$$
\n(3.9)

Se busca maximizar la probabilidad de observar cada instancia  $y_i$  del conjunto Y, dada la

<span id="page-33-0"></span>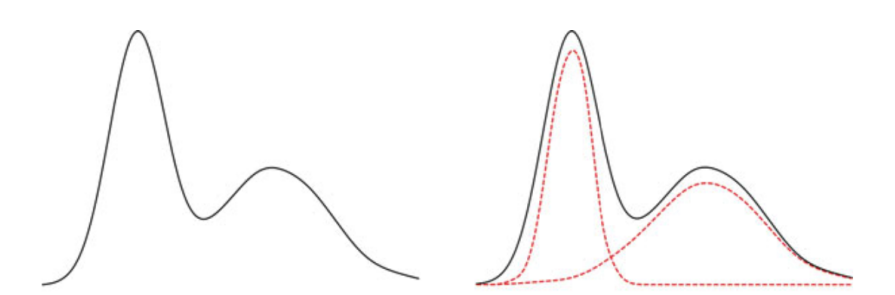

Figura 3.9: Aproximación de una distribución mediante la mezcla de dos Gaussianas (De Bougila & Fan, 2020)

parametrización de las Gaussianas. En un modelo como este, la probabilidad de obtener un vóxel con intensidad y, dado que su clase c pertenece a la Gaussiana  $k$   $(c_i = k)$  que está parametrizada con  $\mu_k$  y  $\sigma_k^2$  está dada por la Ecuación [3.10.](#page-33-1)

<span id="page-33-1"></span>
$$
P(y_i|c_i = k, \mu_k, \sigma_k) = \frac{1}{(2\pi\sigma_k^2)^{1/2}} \exp\left(-\frac{(y_i - \mu_k)^2}{2\sigma_k^2}\right)
$$
(3.10)

y la probabilidad de que cualquier vóxel, sin importar su intensidad, pertenezca a la Gaussiana k dada la proporción de voxeles que pertenecen a esa Gaussiana se muestra en la Ecuación [3.11](#page-33-2)

<span id="page-33-2"></span>
$$
P(c_i = k | \gamma_k) = \gamma_k \tag{3.11}
$$

Utilizando la regla de Bayes, se pueden integrar las expresiones [3.10](#page-33-1) y [3.11,](#page-33-2) para encontrar la probabilidad compuesta de que un vóxel pertenezca a la Gaussiana  $k$  y presente intensidad  $y_i$ . Esta probabilidad se calcula multiplicando las probabilidades de ambas situaciones individuales, y se muestra en la Ecuación [3.12.](#page-33-3)

<span id="page-33-3"></span>
$$
P(y_i, c_i = k | \mu_k, \sigma_k, \gamma_k) = P(y_i | c_i = k, \mu_k, \sigma_k) P(c_i = k | \gamma_k)
$$
\n
$$
(3.12)
$$

Dicho de otra forma, para encontrar la probabilidad de que un vóxel satisfaga dos condiciones individuales se debe multiplicar la probabilidad individual de cada condición. Integrando la Ecuación  $3.12$  sobre todas las Gaussianas del modelo, se obtiene la probabilidad de  $y_i$ , dados sus parámetros.

$$
P(y_i | \mu, \sigma, \gamma) = \sum_{k=1}^{K} P(y_i, c_i = k | \mu_k, \sigma_k, \gamma_k)
$$

La probabilidad de observar todos los datos  $y_i$  del conjunto Y se deriva de asumir que sus elementos son independientes, y será igual a la multiplicación de las probabilidades de observar correctamente cada uno de los datos de forma individual, como se muestra en la Ecuación [3.13,](#page-34-1) <span id="page-34-1"></span>donde  $I$  es el número de elementos del conjunto  $Y$ .

$$
P(Y|\mu, \sigma, \gamma) = \prod_{i=1}^{I} P(y_i|\mu, \sigma, \gamma)
$$
  
= 
$$
\prod_{i=1}^{I} \left( \sum_{k=1}^{K} \frac{\gamma_k}{(2\pi\sigma_k^2)^{1/2}} \exp\left(-\frac{(y_i - \mu_k)^2}{2\sigma_k^2}\right) \right)
$$
 (3.13)

Esta probabilidad se maximiza con respecto a los parámetros desconocidos  $(\mu, \sigma, \gamma)$ , cuando la función costo  $\varepsilon$  es mínima. Esta función se muestra en la Ecuación [3.14](#page-34-2)

<span id="page-34-2"></span>
$$
\varepsilon = -\log P(Y|\mu, \sigma, \gamma) \tag{3.14}
$$

Se mencionó que se asume que los voxeles son independientes entre sí, lo cual es incorrecto en este caso. Sin embargo después del registro de las imágenes, los mapas TPM representan la probabilidad previa de que un v´oxel pertenezca a cada clase, y estas probabilidades previas cuentan con una alta dependencia espacial. Esto significa que la probabilidad condicional de que un vóxel pertenezca a una clase también presenta dependencia espacial, aunque esta propiedad no se refleje en la ecuación. Este algoritmo analiza la intensidad del vóxel, y su grado de pertenencia a cada una de las Gaussianas. Posteriormente, utiliza el teorema de Bayes para modificar la probabilidad previa de acuerdo con el grado de pertenencia, para así lograr la clasificación.

La segmentación en SPM tiene seis clases a las que puede pertenecer cada vóxel. Estas son las siguientes:

- 1. Materia gris
- 2. Materia blanca
- 3. Líquido cefalorraquídeo
- 4. Hueso
- 5. Tejido blando
- 6. Aire/Fondo

#### <span id="page-34-0"></span>3.2.5. Campos de deformación

Para lograr un registro exitoso de dos imágenes, se debe encontrar una expresión que sirva para registrar el cambio entre ambas. Distintas expresiones matemáticas y distintos parámetros generan registros con características específicas, dependiendo de la aplicación que se busque. En este sentido, un difeomorfismo es una función entre dos imágenes, que tiene correspondencia uno a uno, y es diferenciable, al igual que su inversa. El algoritmo DARTEL (Diffeomorphic Anatomical Registration

using Exponentiated Lie algebra) (Ashburner, 2007) utiliza esta propiedad para generar un campo de deformación que describe la función entre una imagen anatómica y una referencia estándar. Esta función se puede utilizar para una variedad de operaciones matemáticas y de optimización, y su funcionamiento se describe detalladamente en esta sección.

El algoritmo DARTEL se inicializa con un campo de flujo u, constante en el tiempo, y un campo de deformación  $\Phi = [\phi_x, \phi_y, \phi_z]$ , que cambia una imagen y la transforma en otra distinta. La deformación evolucionará según la ecuación diferencial mostrada en la Expresión [3.15.](#page-35-0)

<span id="page-35-0"></span>
$$
\frac{d\Phi}{dt} = u(\Phi^{(t)})\tag{3.15}
$$

Para generar la deformación se utiliza la integración por el método de Euler, que implica realizar peque˜nos incrementos unitarios de tiempo h y calcular el campo resultante para cada incremento. De esta manera, la deformación queda definida en cada etapa del cálculo como se muestra en la Expresión [3.16:](#page-35-1)

<span id="page-35-1"></span>
$$
\Phi^{(t+h)} = \Phi^{(t)} + hu(\Phi^{(t)})\tag{3.16}
$$

Lo que es equivalente a aplicar un enfoque conocido como 'pequeñas deformaciones'. Cada uno de los incrementos de tiempo será equivalente a:

$$
\Phi^{(t+h)} = (Id + hu) \circ \Phi^{(t)} \tag{3.17}
$$

El uso de un alto número de incrementos resulta en una mejor estimación de la deformación, ya que esta seguirá un camino curvo sobre el tiempo. Aunque en realidad se requiere de más iteraciones para conseguir una buena aproximación, la integración de Euler con ocho incrementos se vería de la siguiente manera:

$$
\Phi^{(1/8)} = Id + u/8
$$
  
\n
$$
\Phi^{(2/8)} = \Phi^{(1/8)} \circ \Phi^{(1/8)}
$$
  
\n
$$
\Phi^{(3/8)} = \Phi^{(1/8)} \circ \Phi^{(2/8)}
$$
  
\n
$$
\vdots \qquad \vdots
$$
  
\n
$$
\Phi^{(8/8)} = \Phi^{(1/8)} \circ \Phi^{(7/8)}
$$

Se puede integrar en retroceso para encontrar la deformación inversa, tal que la multiplicación de la deformación por su inversa resulte en la transformación identidad de la siguiente manera:

$$
\Phi^{(1)} \circ \Phi^{(-1)} = \Phi^{(-1)} \circ \Phi^{(1)} = \Phi^{(0)}
$$
Como se mencionó antes, los campos de deformación tienen la propiedad de ser derivables. Al derivar las deformaciones, se obtiene la matriz Jacobiana, que forma un tensor de segundo orden con la forma:

$$
J_{\Phi}(x) = \begin{pmatrix} \frac{\partial \phi_1(x)}{\partial x_1} & \frac{\partial \phi_1(x)}{\partial x_2} & \frac{\partial \phi_1(x)}{\partial x_3} \\ \frac{\partial \phi_2(x)}{\partial x_1} & \frac{\partial \phi_2(x)}{\partial x_2} & \frac{\partial \phi_2(x)}{\partial x_3} \\ \frac{\partial \phi_3(x)}{\partial x_1} & \frac{\partial \phi_3(x)}{\partial x_2} & \frac{\partial \phi_3(x)}{\partial x_3} \end{pmatrix}
$$

La matriz Jacobiana contiene la información del estiramiento o compresión del campo de deformación alrededor de un vóxel determinado. Un valor alto en el determinante jacobiano indica que el volumen se ve expandido al realizar la deformación; por el contrario, un valor bajo en el determinante indica que la zona se comprimió al ser transformada. Computacionalmente, el jacobiano se puede calcular mediante la multiplicación matricial  $J_{\Phi_c} = (J_{\Phi_B} \circ \Phi_A) J_{\Phi_A}$ , considerando que  $\Phi_C$ es la deformación que resulta de la composición de dos deformaciones  $\Phi_A$  y  $\Phi_B$ .

#### 3.2.6. Estructuras Anatómicas

El giro cingulado reside en la superficie medial del cerebro, y es más comúnmente conocido por formar parte del sistema l´ımbico. Est´a involucrado en una gran cantidad de circuitos neuronales críticos para la función cerebral, que incluyen otras estructuras anatómicas como el hipocampo, la amígdala, y otras regiones del sistema límbico. Este giro forma parte de la corteza cingulada, junto con la materia gris que bordea sus l´ımites superior e inferior. Las Figuras [3.10a](#page-36-0) y [3.10b](#page-36-0) muestran la ubicación de esta estructura en su totalidad y en su sección anterior.

<span id="page-36-0"></span>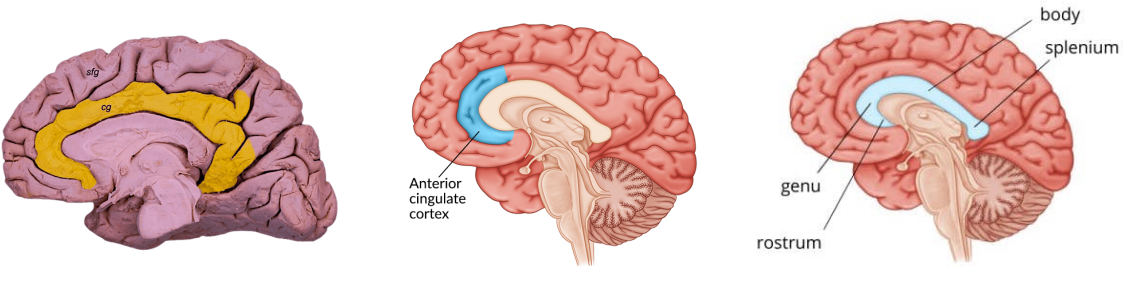

(a) Cerebro con giro cingulado resaltado (De Wysiadecki et al., 2021)

(b) Ilustración de cerebro con giro cingulado anterior resaltado (De Rehab, 2020)

(c) Ilustración de cuerpo calloso con sus subdivisiones (De Rehab, 2021)

Figura 3.10: Localización del giro cingulado y cuerpo calloso

Esta estructura comienza por debajo del rostro del cuerpo calloso, en su parte más anterior. Después el giro avanza caudalmente, siguiendo la forma arqueada del cuerpo calloso hasta llegar al esplenio, que es la parte más posterior de esta estructura. Con fines de localización, la Figura [3.10c](#page-36-0) muestra las partes del cuerpo calloso. Después del genu, el giro cingulado emite proyecciones por encima de la superficie superior del cuerpo calloso, y su parte terminal recibe el nombre de istmo. La parte superior del cuerpo calloso se encuentra separada del giro cingulado por el surco del cuerpo calloso. En la superficie superior del giro cingulado, el surco cingulado marca el inicio del giro frontal superior. (Jumah & Dossani, 2022).

Debido a las extensas conexiones que posee esta estructura con otras áreas funcionales, se puede considerar al giro cingulado un centro de integración emocional, sensorial, y ejecutiva. Por ejemplo, la conexión directa de este giro con la amígdala sugiere un papel en el procesamiento de estímulos emocionales. Por otro lado, cuenta con redes de procesamiento motivacional, a través de sus conexiones con la corteza orbitofrontal, ganglios basales, y la ínsula. El control motor también está relacionado con esta estructura, principalmente por su relación con áreas de la corteza motora, espina dorsal, y músculos de control ocular. (Jumah & Dossani, 2022; Haznedar et al., 2004).

Dada la complejidad de las funciones cognitivas que se manifiestan en el giro cingulado y en las estructuras que tienen conexión con él, no es sorprendente que tenga influencia en la patología de la esquizofrenia. Particularmente, la sección anterior de este giro es una de las áreas que presentan anormalidades en pacientes con esta enfermedad. Estas anormalidades incluyen reducción de volumen de materia gris y volumen del giro cingulado, as´ı como estructura neuronal aberrante. (Tang et al., 2015; Holt et al., 2011).

La corteza prefrontal se puede dividir en tres regiones principales. La región orbital de la corteza recibe el nombre de corteza orbitofrontal, y se muestra en la Figura [3.11.](#page-37-0) Esta corteza recibe información proveniente de áreas encargadas del gusto, olfato, y sensibilidad somatosensorial. La activación de esta estructura responde al aspecto subjetivo de la cualidad buena o mala que se asocia con los olores (Rolls, 2004).

<span id="page-37-0"></span>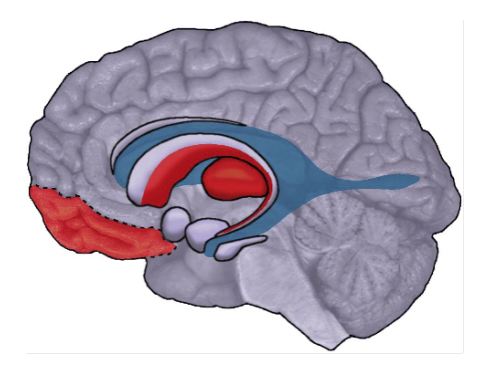

Figura 3.11: Ilustración del cerebro con la corteza orbitofrontal resaltada en rojo (De Koen, 2015)

En la superficie ventral de la corteza orbitofrontal se localizan los giros orbitales, que se en-cuentran apoyados en la porción orbital del hueso frontal. La Figura [3.12](#page-38-0) muestra esta superficie. Los giros orbitales se pueden dividir en anteriores, mediales, posteriores, y laterales. Estos reciben información proveniente de distintas regiones límbicas, como la amígdala, hipocampo, corteza ol<span id="page-38-0"></span>fatoria, e ínsula. Debido a esta conectividad funcional, se dice que los giros orbitales desempeñan una función importante en el procesamiento de estímulos del olfato y gusto, y en la integración de emociones y recuerdos asociados con experiencias sensoriales. (Catani, 2019).

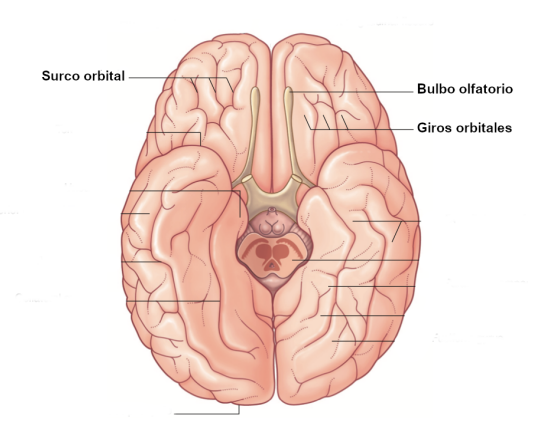

Figura 3.12: Superficie ventral de la corteza orbitofrontal, donde se localizan los giros orbitales (Modificada de Mtui et al., 2015)

También llamada "Isla de Reil" en honor a su descubridor, la ínsula representa una región cortical localizada profundamente dentro del surco lateral del cerebro. Es la única región de la corteza que no es visible en la superficie del cerebro, y para observarla es necesario apartar el op´erculo, la regi´on de corteza que la oculta. Sus funciones abarcan un amplio rango de tareas, desde procesamiento sensorial y afectivo hasta tareas avanzadas de cognición. Se encuentra rodeada por el surco peri-insular, que se puede subdividir en surcos peri-insulares anterior, superior, e inferior. Posteriormente, una estructura llamada limen insular marca la unión de las tres superficies que componen la ínsula. (Guenot et al., 2004).

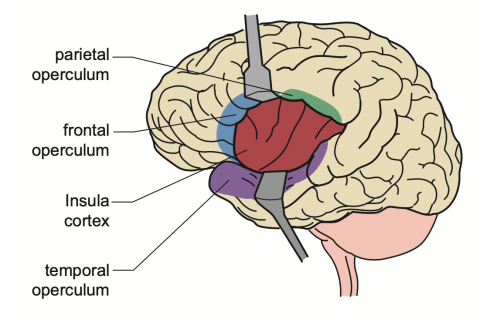

(a) Ilustración de cerebro donde se descubre el surco lateral, con las partes del op´erculo (De Raghu et al., 2019)

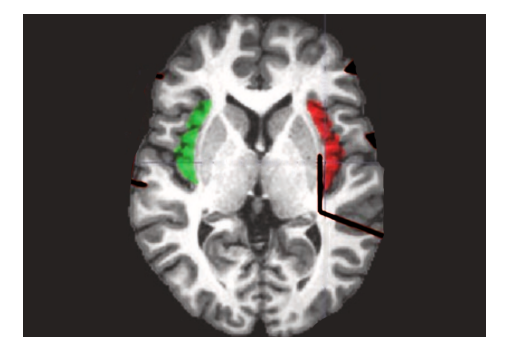

(b) Vista axial de cerebro con ínsula izquierda en color verde e ínsula derecha en color rojo (Modificada de Acer & Turgut, 2018)

Figura 3.13: Localización de la ínsula

Tradicionalmente, se ha descrito a la ínsula como la corteza encargada de la integración límbica, debido a su amplia conectividad con regiones como la amígdala e hipocampo, pero también está profundamente interconectada con ´areas frontales, temporales, y cortezas motrices. En este sentido, la morfología de la ínsula se puede describir en función de su utilidad. Se identifican tres áreas distintas. La primera es dorsal y anterior, con conectividad hacia la región frontal, parietal, y cingulada anterior; esta se encarga de procesos cognitivos. En cambio, en la parte ventral anterior, se encuentra otra subdivisión relacionada con el sistema límbico, y se encarga de procesamiento afectivo. Finalmente, un área posterior que presenta conexiones con regiones sensoriales y motrices. Algunos autores identifican también un área central, que se encarga de procesamiento del olfato y gusto. (Uddin et al., 2017).

El cerebro cuenta con cuatro ventrículos, que son sitios de producción y reserva de líquido cerebroespinal. El líquido cerebroespinal provee apoyo estructural para el cerebro, y ayuda a absorber el impacto en caso de trauma. La composición química de este fluido también es importante para mantener las neuronas en homeostasis, y para alojar células inmunes para combatir infecciones (Roesch & Tadi, 2022). La Figura [3.14](#page-39-0) muestra la ubicación de los ventrículos en el cerebro. Este trabajo se enfocará específicamente en el Tercer y Cuarto Ventrículo.

<span id="page-39-0"></span>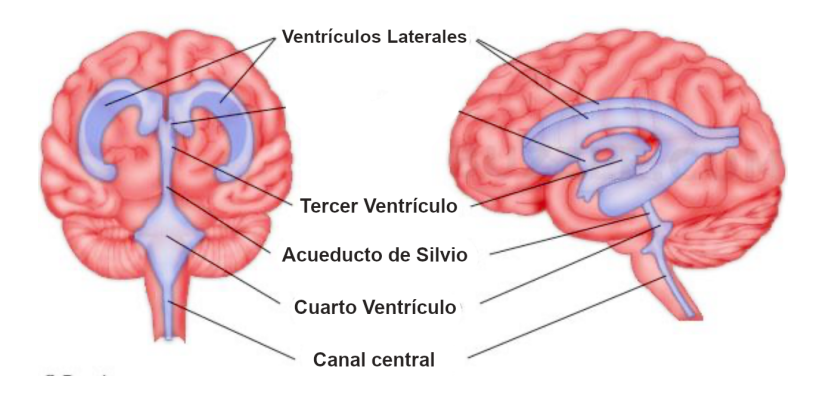

Figura 3.14: Localización y morfología de los cuatro ventrículos cerebrales (Modificada de Jabbar, 2016)

El tercer ventrículo se encuentra en el diencéfalo, sobre el tallo encefálico. Este es un espacio delgado y vertical, que comunica los ventrículos laterales anteriormente con el acueducto cerebral en su parte posterior. aquí, se encuentra en medio de las dos mitades del tálamo (Jabbar, 2016). Su pared anterior está formada principalmente por una membrana delgada de materia gris, llamada lámina terminal. Esta lámina va desde el quiasma óptico hasta el rostro del cuerpo calloso. Por otro lado, la pared posterior se conforma por la comisura posterior. La superficie inferior del ventrículo inicia en el quiasma óptico, y sigue a lo largo del infundíbulo hasta pasar los cuerpos mamilares. Por último, la superficie superior de este ventrículo comienza en el foramen de Monroe y termina en el receso suprapineal. Este ventrículo tiene un perfil complejo en la vista sagital, pero en los planos axial y coronal es delgado y su morfología es difícil de observar. (Roesch & Tadi, 2018).

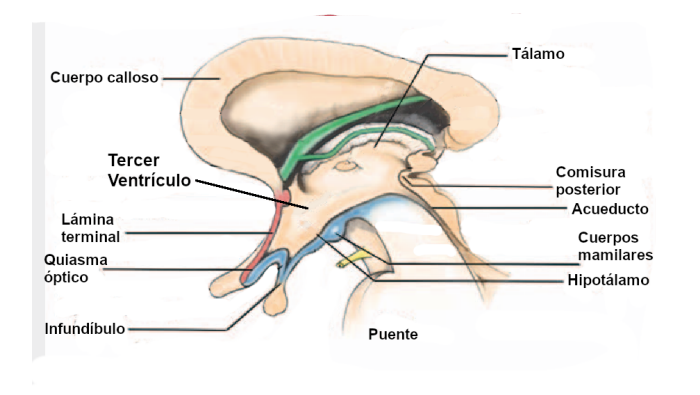

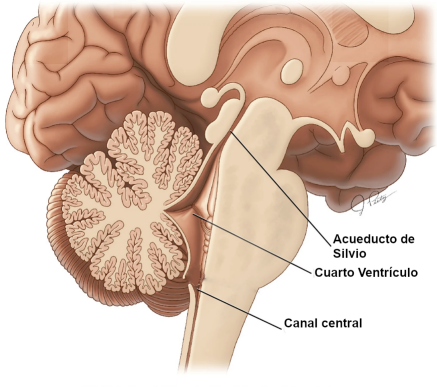

 $(a)$  Ilustración del diencéfalo con el tercer ventrículo y sus partes (Modificada de Rhoton, 2002)

(b) Ilustración de la base del cerebro con el cuarto ventrículo y sus partes (Modificada de Haque et al., 2021)

Figura 3.15: Localización de tercer y cuarto ventrículo.

Como se mencionó anteriormente, la parte posterior de este ventrículo tiene conexión con el acueducto de Silvio. El líquido cerebroespinal se drena a través del acueducto hacia el cuarto ventrículo (Corbett & Holmes, 2018; Patel, 2012). El cuarto ventrículo es el más inferior de ellos. Se localiza justo debajo del acueducto, y recibe el líquido cerebroespinal que drena del tercer ventrículo. Este ventrículo se encarga de transportar el líquido proveniente del acueducto hacia el canal central de la columna vertebral. Anteriormente está delimitado por el puente y la médula, y posteriormente por el cerebelo. En su parte inferior se encuentra el canal de la espina dorsal, y el pedúnculo cerebelar superior forma la pared lateral de este ventrículo. Cuenta con aperturas laterales, que permiten el esparcimiento del líquido cerebroespinal alrededor de las estructuras neuronales aledañas. (Roesch & Tadi, 2022).

#### 3.2.7. Plantilla y Atlas

El espacio estándar utilizado en SPM fue creado por el *Montreal Neurological Institute*, y es conocido como espacio estándar MNI. Este espacio anatómico ha sido adoptado como el estándar internacional por el International Constortium of Brain Mapping. La plantilla fue creada en primera instancia calculando el promedio de 305 imágenes MRI de pacientes sanos, y después fue mejorada haciendo el registro de 152 imágenes adicionales y calculando nuevamente su promedio. (Brett et al., 2002) La Figura [3.16a](#page-41-0) muestra esta plantilla.

Por su parte, las denominaciones anatómicas se obtuvieron del atlas Neuromorphometrics (www.neuromorphometrics.com), dada su implementación dentro del software SPM12. Este atlas fue creado utilizando imágenes de la Serie de Libre Acceso de Estudios de Imagenología (OASIS, www.oasis-brains.org), como parte del 2012 MICCAI Multi-Atlas Labeling Challenge. La Figura [3.16b](#page-41-0) muestra un ejemplo de los segmentos anatómicos contenidos en el atlas.

<span id="page-41-0"></span>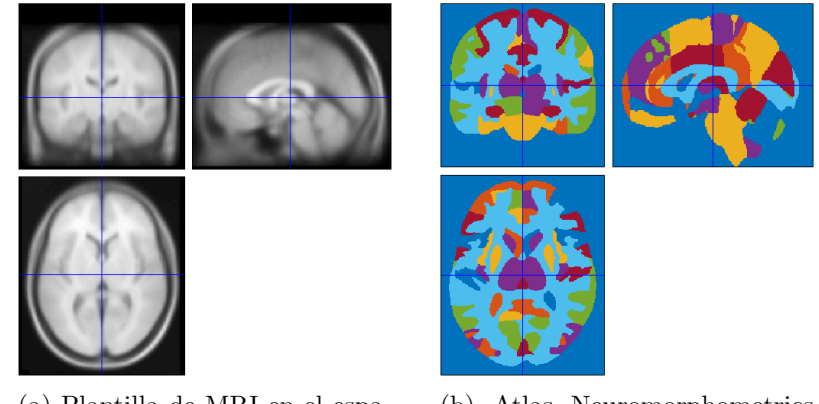

(a) Plantilla de MRI en el espa- $\,$ cio estándar $\,$ MNI

(b) Atlas Neuromorphometrics con sus áreas segmentadas en distintos colores

Figura 3.16: Plantilla y Atlas en espacio MNI

Para su elaboración se utilizaron 30 volúmenes cerebrales manualmente segmentados y etiquetados, con 25 sujetos únicos y 5 sujetos que realizaron dos escaneos. Cuenta con 140 áreas individuales alrededor de toda la corteza y las principales estructuras subcorticales. Las imágenes segmentadas están registradas al espacio estándar MNI, y generan un mapa probabilístico de pertenencia. De esta manera, se puede utilizar este atlas para navegar cualquier imagen cerebral que esté registrada al espacio estándar MNI, incluso si esta no es de Resonancia Magnética.

# CAPÍTULO 4

# Hipótesis y Objetivos

### 4.1. Hipótesis

Dada la alteración reportada en la estructura y el funcionamiento neuronal en pacientes con esquizofrenia, se espera que existan distintas características físicas que se pueden calcular a través de imágenes de resonancia magnética y que se relacionan con la fisiología de esta enfermedad. Se espera también que una herramienta digital sea capaz de utilizar el procesamiento de imágenes para localizar estas alteraciones estructurales y funcionales. Finalmente, se espera encontrar dichas alteraciones estructurales en algunas de las áreas anatómicas que han sido ligadas a la patología de la esquizofrenia.

#### 4.2. Objetivos

#### 4.2.1. Objetivo General

Evaluar la posible utilidad de una herramienta de análisis de imágenes neurológicas para encontrar diferencias volumétricas entre el cerebro de pacientes con esquizofrenia y pacientes control, con base en una técnica llamada Morfometría Basada en Deformación.

#### 4.2.2. Objetivos Específicos

- Realizar un preprocesamiento a las imágenes para poder comparar los resultados que se obtengan de cada una.
- Evaluar la deformación física en las imágenes a través de Morfometría Basada en Deformación.
- Localizar diferencias entre los resultados obtenidos para cada grupo de pacientes.

# CAPÍTULO 5

# Metodología

La metodología llevada a cabo en este trabajo se puede dividir en cinco pasos o secciones: Normalización, Segmentación, Campos de deformación, Diferencia de promedios, y Creación de contornos. La Figura [5.1](#page-44-0) muestra un diagrama de flujo de este procedimiento.

<span id="page-44-0"></span>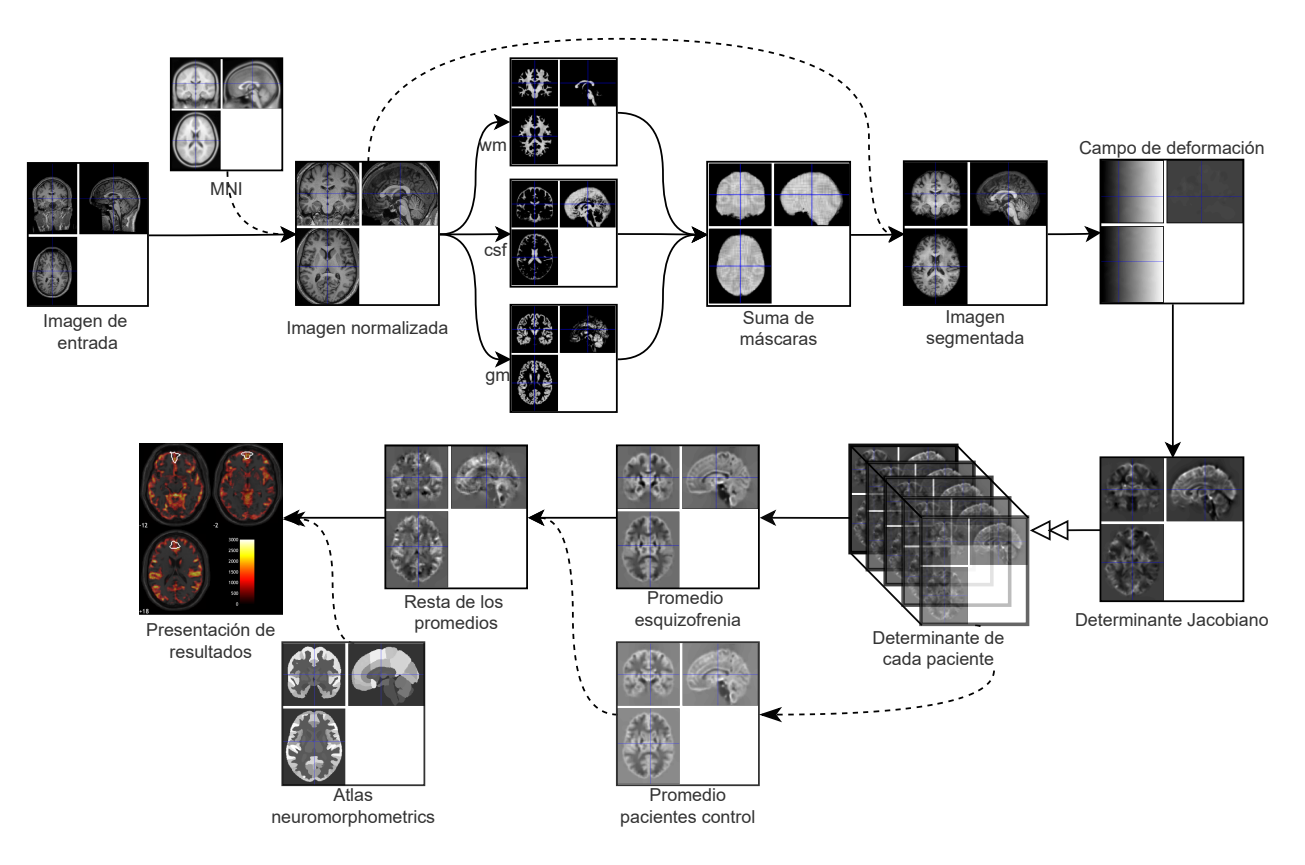

Figura 5.1: Diagrama de flujo de la metodología utilizada

Se da inicio a este proceso normalizando cada imagen al espacio anatómico estándar, para después utilizar un algoritmo de segmentación y así obtener máscaras de pertenencia de los distintos tejidos. Estas m´ascaras se utilizan para segmentar la imagen normalizada, eliminando todas las ´areas que no son de inter´es. Los campos de deformaci´on se calculan a partir de la imagen segmentada y por último, el determinante jacobiano se calcula a partir del campo de deformación. A continuación, se calcula el promedio de todos los determinantes jacobianos de pacientes con esquizofrenia, y se hace lo mismo con los pacientes control. Estas imágenes se utilizan para calcular las diferencias entre las deformaciones. Por último, se utiliza un altas para localizar distintas áreas en la presentación de resultados.

#### 5.1. Software y base de datos

Existen muchas bases de datos de imágenes de resonancia magnética de pacientes con esquizofrenia. Sin embargo, muchas de estas bases no son aptas para ser utilizadas en este trabajo por distintas razones. Se busca tener una base de datos de libre acceso, que haya sido utilizada en diversas aplicaciones académicas previamente, y que contenga un alto número de imágenes de buena calidad.

Una de las bases de datos más ampliamente utilizadas es *OpenNeuro* (Openneuro.org). Esta es de libre acceso, y cuenta con un alto n´umero de pacientes, as´ı como distintas modalidades de resonancia magnética. Esta base ha sido empleada frecuentemente en aplicaciones de investigación, particularmente en proyectos que involucran técnicas como VBM. Estos estudios tienen como objetivo buscar diferencias entre el cerebro de un paciente con esquizofrenia y un paciente control (Joo et al,. 2021). Asimismo, se han utilizado para intentar profundizar el entendimiento de distintos aspectos de la fisiología de esta enfermedad y su progresión a lo largo del tiempo.

Entre algunas de las bases de datos que fueron revisadas y descartadas están las bases Zenodo  $(zenodo.org), y \; Ovid \; (ovid.ovidsp.com)$ . Estas fueron rechazadas por razones como calidad y número de im´agenes insuficientes, o porque la base funciona bajo un mecanismo de pago, y no es de libre acceso.

En este trabajo se ha utilizado la base de datos OpenNeuro (Repova & Barch, 2018). Esta base de datos cuenta con 16 im´agenes T1 de pacientes con esquizofrenia, con dimensiones [176 x 256 x 256, y en formato NIFTI. Los voxeles de estas imágenes tienen valores aproximadamente entre 0 y 1000. Para el grupo control, también se utilizó una base de datos proveniente de Openneuro (Ohashi et al, 2022). Esta base de datos cuenta con imágenes T1 de buena calidad de 10 pacientes sanos. Las dimensiones de estas imágenes son [128 x 192 x 256], y sus valores están aproximadamente entre 0 y 1500. Se utilizó Matlab R2020a y SPM12, con su extensión CAT12.

### 5.2. Normalización

Para llevar a cabo esta técnica, se debe primero estimar la mejor transformación afín para alinear los volúmenes cerebrales, y después reescribir las imágenes para que estos queden dentro del nuevo espacio estándar. En el menú de SPM, se seleccionó la opción de Normalizar, y se escogió la tercera opción, (Normalise: Estimate & Write), para especificar que se busca calcular la estimación y reescribir las imágenes con base en ella. Se abre el menú de edición, donde se le indica al software cuáles imágenes se van a procesar, como se muestra en la Figura [5.2\)](#page-46-0).

<span id="page-46-0"></span>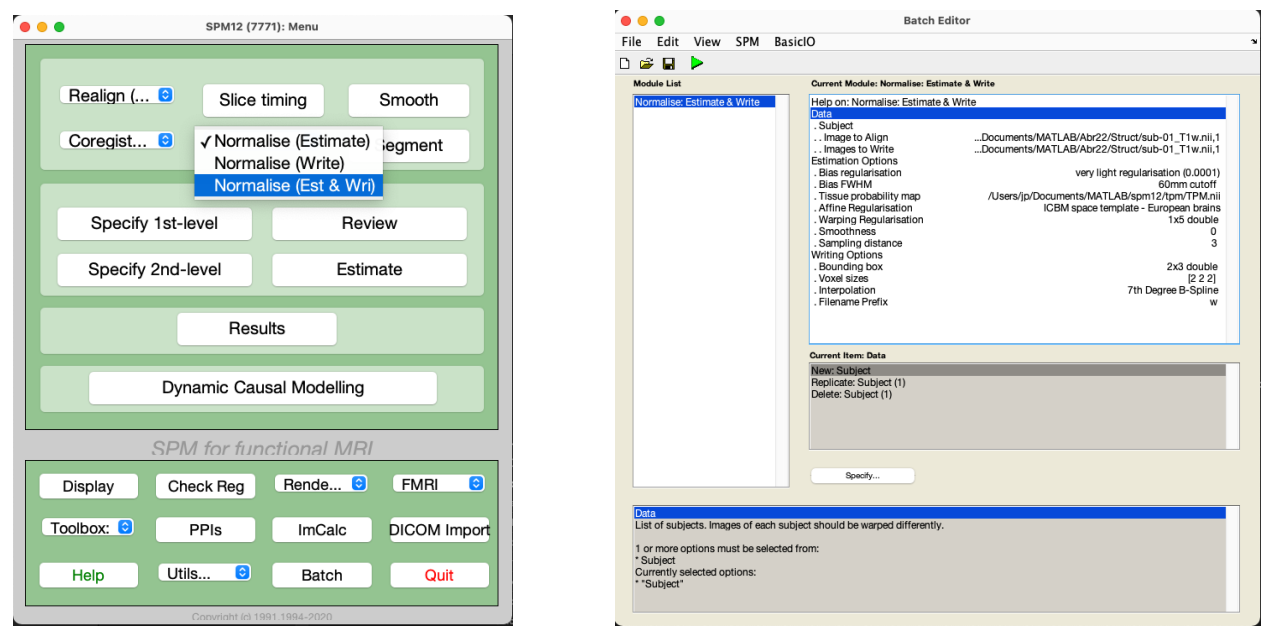

(a) Opción de Normalizar en menú de SPM (b) Editor de SPM

Figura 5.2: Proceso para iniciar Normalización en SPM

Este software está especializado en el manejo de archivos de fMRI, por lo que fue diseñado para utilizar series temporales de imágenes. En este punto, para un análisis de fMRI se debe realinear cada serie temporal con su respectivo escaneo estructural. Sin embargo, en este caso no se utilizaron imágenes funcionales, por lo que la realineación se hizo únicamente con la imagen estructural. Debido al diseño especializado del software, cada sujeto debe ser colocado en su propio grupo de edición o módulo. Es decir, la normalización de distintos sujetos debe ser efectuada individualmente. De lo contrario pueden existir fallas en la alineación de las imágenes, al provenir de cerebros distintos.

Las imágenes que se obtienen como resultado del proceso de normalización se encuentran en el espacio anatómico estándar MNI; esto es, han sido realineadas y los cabezales de las imágenes NIFTI han sido modificados para únicamente mostrar la cabeza del paciente. La mayoría de los parámetros de normalización de SPM fueron dejados en su valor automático. Por ejemplo, SPM permite que el usuario indique un espacio anatómico distinto para el registro de las imágenes, en caso de que no se desee utilizar el espacio MNI. En este trabajo no se modificó este parámetro. Sin embargo, sí se modificó el orden de la interpolación, que fue reemplazado por el valor más alto, con la finalidad de obtener imágenes con la mejor calidad posible.

## 5.3. Segmentación

El proceso de segmentación en SPM conlleva primero calcular las máscaras que corresponden a cada tejido, y después utilizarlas para modificar la imagen normalizada. En este trabajo la modificación se realizó sumando las máscaras de pertenencia, y multiplicando el resultado por la imagen estructural. En el menú de SPM se seleccionó la opción de Segmentación, abriendo nuevamente la ventana del editor. A diferencia de la normalización, la segmentación sí se puede realizar en un ´unico grupo de edici´on, por lo que se cargaron las im´agenes en un solo m´odulo.

De estas opciones, se segmentaron los tejidos de clase 1 a 3 en forma modulada. La modulación de las imágenes tiene como finalidad mantener constante la cantidad de materia blanca y gris que hay en una imagen, incluso después de cambiar de tamaño. Los tejidos 1 a 3 corresponden a materia blanca, materia gris, y líquido cefalorraquídeo, que representan la totalidad del volumen cerebral que se busca analizar. Los tejidos 4 a 6 no son de interés, por lo que no se guardaron. Al finalizar fueron generados tres archivos, cada uno con un prefijo: c1, c2 o c3. Estos corresponden a cada uno de los tejidos segmentados. Los archivos creados contienen m´ascaras, que afirman o niegan la pertenencia de cada v´oxel de la imagen a cada clase de tejido.

Para segmentar las imágenes con las máscaras obtenidas, se utilizó la función ImCalc del menú de SPM. Esta función permite ingresar una operación matemática que se aplica a las imágenes que indica el usuario. En este caso, se calculó la suma de las máscaras, y se multiplicó el resultado por la imagen estructural correspondiente, entrada por entrada. La suma de las máscaras individuales permite generar una máscara compuesta, que contiene todos los tejidos de interés. De esta forma, su multiplicación por la imagen normalizada elimina todos los elementos no cerebrales. La expresión matemática utilizada se muestra en la Ecuación [5.1,](#page-47-0) donde  $i_1$ ,  $i_2$ , e  $i_3$  corresponden a las máscaras, e  $i_4$  corresponde a la imagen estructural. En este caso, el operador  $\cdot *$  le indica a Matlab que la multiplicación se realiza entrada por entrada, y no es una multiplicación matricial.

<span id="page-47-0"></span>
$$
Res = i_4 \cdot * (i_1 + i_2 + i_3) \tag{5.1}
$$

Al multiplicar la m´ascara compuesta por la imagen estructural, se eliminan todas las zonas que no contienen uno de los tres tejidos que se seleccionaron. El resultado de esta operación es una imagen modulada, que únicamente contiene información sobre el cerebro del paciente.

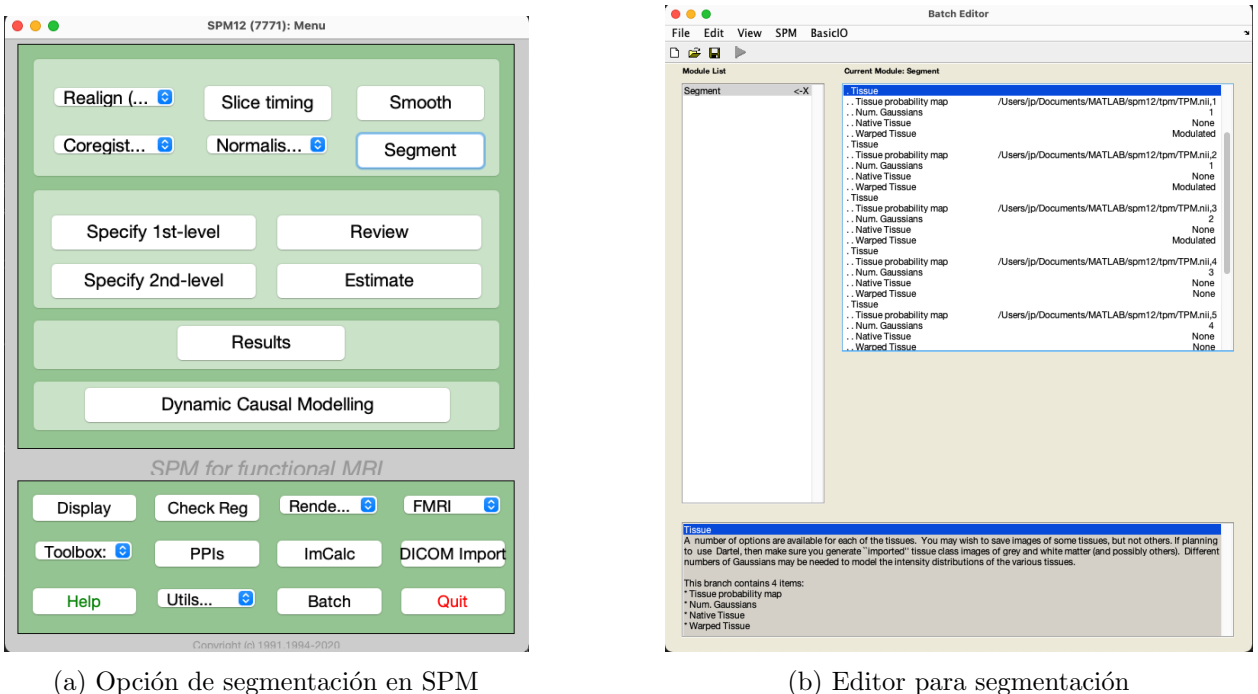

Figura 5.3: Proceso para iniciar Segmentación en SPM

#### 5.4. Campos de deformación

El menú principal de SPM cuenta con un menú llamado toolbox, donde se pueden encontrar las extensiones y librerías adicionales instaladas por el usuario para realizar aplicaciones especializadas. En este menú se encuentra la extensión CAT12 (Figura [5.4a\)](#page-49-0). Se selecciona esta opción para inicializar el menú de CAT, y se cambia la interfaz a Modo Experto a través del botón que se encuentra en la parte inferior (Figura [5.4b\)](#page-49-0). El Modo Experto de CAT permite al usuario tener un mayor control sobre las operaciones que realizará el software. De esta manera, se pueden modificar parámetros como se hizo en SPM, o incluso desactivar funciones específicas por completo, como se hará a continuación.

La interfaz y funcionamiento de CAT es similar a SPM. Cada botón, al ser presionado, abre una ventana del Editor para iniciar un proceso distinto. Al leer el menú, se puede notar que CAT también cuenta con un proceso llamado "Segmentar"(Figura [5.5\)](#page-50-0). Sin embargo, las imágenes que se están manejando en este punto ya han sido segmentadas. Este proceso se realiza en SPM y no en CAT debido a que el algoritmo que este utiliza es preferible. El algoritmo utilizado por SPM es computacionalmente m´as ligero y demanda menos tiempo para el procesamiento de cada imagen. Sin embargo, el cálculo de campos de deformación y determinante jacobiano se encuentra incluido en el algoritmo de segmentación de CAT. Por lo tanto se selecciona esta opción, lo que abre a su vez el editor (Figura [5.5b\)](#page-50-0).

El editor cuenta con una gran cantidad de personalizaciones que se le pueden aplicar al proceso de segmentación. Entre estas personalizaciones, se puede deshabilitar la creación de nuevos archivos de m´ascara o de nuevas im´agenes segmentadas. Debido a que esos archivos ya se generaron en SPM, se suspendieron estas funciones. En el extremo inferior del editor, se encuentran las variables de campos de deformación y determinante jacobiano (Figura [5.5b\)](#page-50-0). Estas funciones se encuentran desactivadas por defecto, así que se encienden manualmente, siendo las únicas activas al iniciar el procesamiento.

<span id="page-49-0"></span>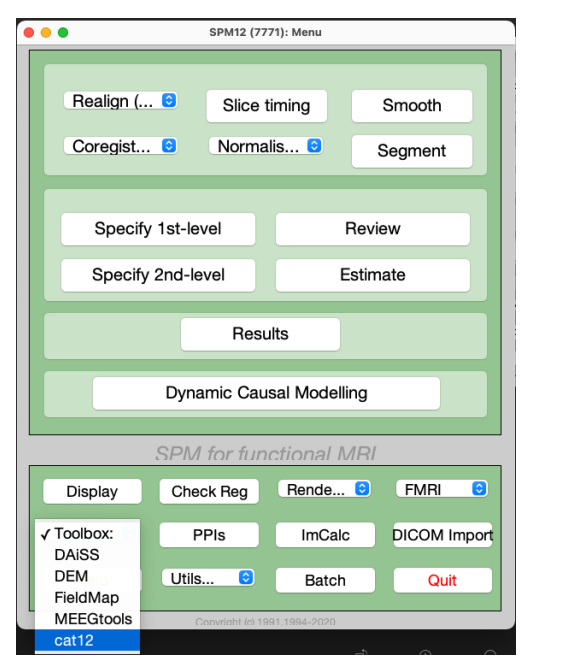

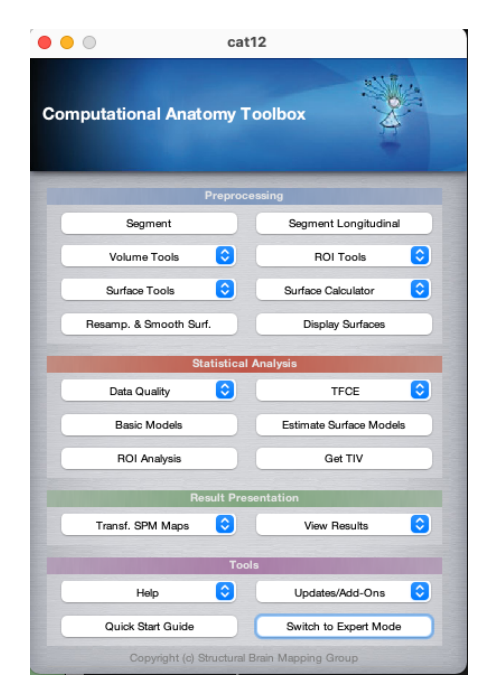

(a) Opción de toolbox en SPM (b) Interfaz de CAT para cambiar a modo experto

Figura 5.4: Procedimiento para iniciar CAT en SPM

Al terminar el procesamiento, CAT generó una nueva carpeta en el mismo lugar donde se ejecutó el programa, y guardó dentro de ella un archivo con el prefijo 'y\_', que corresponde al campo de deformación; y otro archivo con el prefijo 'wj', que corresponde al determinante jacobiano. El campo de deformación contiene tres volúmenes, que corresponden a las componentes de la deformación en  $\hat{x}, \hat{y}, y \hat{z}, y$  el determinante jacobiano cuenta únicamente con uno, ya que este no requiere de una cantidad vectorial. Ambas im´agenes se encuentran en formato NIFTI, y pueden ser visualizadas como una imagen de MRI estructural.

### 5.5. Diferencia de Promedios

Resulta difícil hacer observaciones sobre las imágenes de determinante jacobiano, por lo que fue necesario tomar pasos adicionales para identificar el conjunto de cambios volumétricos característi-

<span id="page-50-0"></span>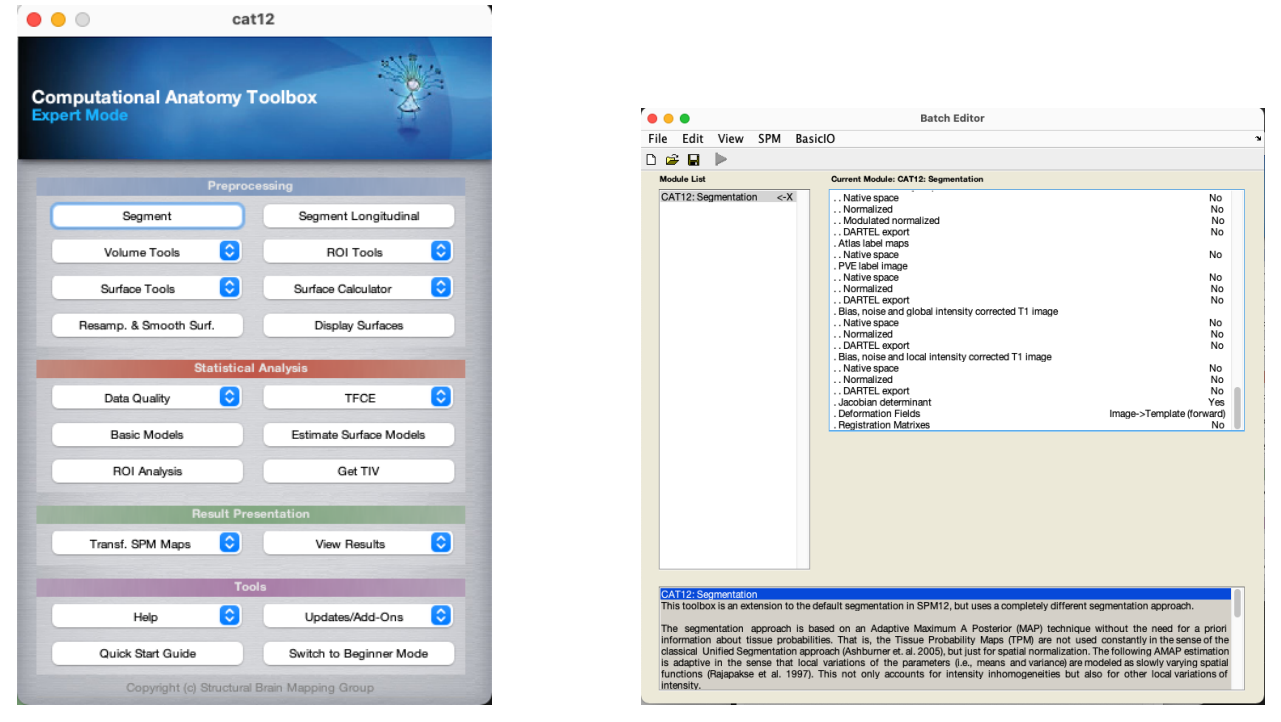

(a) Proceso para iniciar cálculo de campos de deformación en CAT12

(b) Editor de CAT

Figura 5.5: Procedimiento para iniciar el cálculo de campos de deformación y determinante jacobiano

cos de la esquizofrenia. El primer paso en este proceso fue calcular el promedio de todas las im´agenes de pacientes con esquizofrenia. La nueva imagen promedio presenta peque˜nas contribuciones que provienen de cada uno de los participantes. De esta manera, en la suma de todos los pacientes se puede tomar en cuenta la gran variedad de manifestaciones de esta enfermedad en distintos sujetos. Se calculó también una imagen promedio representativa de los pacientes control.

Para calcular la imagen promedio, se utilizó la función  $ImCalc$  del menú de SPM. Se cargaron todas las imágenes del conjunto de esquizofrenia y de pacientes control, y se utilizó la Ecuación [5.2,](#page-51-0) donde  $n$  es el número de imágenes de ese conjunto, para generar la nueva imagen. Sin embargo, los cambios morfológicos entre ambas imágenes promedio aún resultan muy difíciles de observar a simple vista, por lo que a continuación se calculó la diferencia entre las imágenes. Para este cálculo se utilizó también la función  $ImCalc$ , con la Ecuación [5.3.](#page-51-1) En la imagen resultante, un valor alto indica que las im´agenes promedio eran muy distintas y por lo tanto, un cambio volum´etrico elevado en la región. Sin embargo, las zonas donde hay valores negativos también aportan información sobre las diferencias volumétricas. Para tomar en cuenta todos los cambios volumétricos, independientemente de su signo, se utiliza el valor absoluto de la diferencia.

<span id="page-51-0"></span>
$$
ImgFrom = (1/n) * (i1 + i2 + i3 + i4 + ... + in)
$$
\n(5.2)

<span id="page-51-1"></span>
$$
ImgDiff = i_1 - i_2 \tag{5.3}
$$

#### 5.6. Creación de Contornos

Para dibujarle un contorno a las distintas estructuras anatómicas en una imagen, se utilizó el atlas Neuromorphometrics. Este atlas cuenta con una tabla de equivalencias, donde se asigna un número específico a cada estructura anatómica, y los voxeles que contiene esta área adquieren ese valor. La Tabla [5.1](#page-51-2) muestra los valores numéricos asociados con algunas estructuras mencionadas anteriormente. Utilizando esta equivalencia, se puede generar un archivo binario que indica todos los voxeles que corresponden al área que se busca señalar.

<span id="page-51-2"></span>Tabla 5.1: Tabla de equivalencias en el atlas Neuromorphometrics. (Tomada de Neuromorphometrics, Inc.)

| Estructura Anatómica              | Equivalencia |
|-----------------------------------|--------------|
| Tercer Ventrículo                 |              |
| Cuatro Ventrículo                 | 11           |
| Giro Cingulado Anterior Derecho   | 100          |
| Giro Cingulado Anterior Izquierdo | 101          |
| Giro Orbital Medial Derecho       | 146          |
| Giro Orbital Medial Izquierdo     | 147          |

Al correr el Código [5.1,](#page-52-0) Matlab generó un nuevo archivo binario llamado CG.nii. Cada vóxel de este volumen tiene un valor verdadero si pertenece al giro cingulado en el atlas, y falso si no es as´ı. El gestor de im´agenes de SPM es capaz de transformar estos archivos binarios en contornos. Se busca generar una serie de imágenes estructurales por capas axiales, y aplicar los contornos a cada capa, indicando la posición y la forma general de las estructuras. Para presentar los resultados de forma visual se generaron im´agenes compuestas que contienen 2 o 3 partes: En primer lugar, algunas tienen una imagen estructural; después se tiene el valor absoluto de la diferencia entre los promedios, regida por un mapa de colores que depende de su intensidad; por ´ultimo, se sobreponen los contornos generados a partir de los archivos binarios. El mapa de colores que se utilizó para la presentación de resultados lleva por nombre hot. Este mapa de colores se muestra en la Figura [5.6.](#page-51-3)

<span id="page-51-3"></span>Figura 5.6: Mapa de colores *hot* para presentación de resultados

```
1 N = niftiread ('Neuromorphometrics.nii'); % Lectura del atlas
2 CG1 = N == 100; % Todos los voxeles que pertenecen a giro cingulado derecho
3 CG2 = N == 101; % Todos los voxeles que pertenecen a giro cingulado izquierdo
4 CG = CG1 + CG2 ; % Suma de las mitades para tener el giro cingulado completo
5 niftiwrite (CG, 'CG.nii'); % Creacion de un archivo nifti para guardar el volumen
      binario
```
Listing 5.1: Ejemplo de creación de imagen binaria para contornos.

Para crear la presentación de resultados, se utilizó la función *Slice Overlay* de SPM. Esta función permite cargar ciertas imágenes y mostrarlas de forma que se resalten sus características. Las opciones que se utilizaron en este trabajo son *Structural*, para mostrar imágenes sin cambiarlas; Truecolor, que utiliza un mapa de colores para mostrar la imagen; y Contour, que utiliza un archivo binario para circular áreas específicas. Asimismo, es posible escoger el número de capas que se muestran y cuáles son. Cada estructura anatómica se encuentra en un rango distinto de coordenadas en el cerebro, por lo que las capas que se utilizaron para mostrar cada una son distintas. Se utilizaron coordenadas representativas de cada estructura con fines de visualización, ya que generar un gráfico que contenga todas las capas del cerebro o de una estructura puede resultar en visualizaciones poco claras. Para los gr´aficos que muestran tres capas, se tomaron dos de ellas de los bordes de la estructura. La capa restante se toma aproximadamente de la región media de la estructura, favoreciendo capas donde la forma de la estructura sea representativa de su identidad anatómica.

# CAPÍTULO 6

# Resultados

En este capítulo se describen los resultados obtenidos al ejecutar cada etapa de la metodología discutida anteriormente. Las imágenes que se muestran como ejemplo en cada sección provienen del primer sujeto en la base de datos, un hombre de 28 años de edad con diagnóstico de esquizofrenia.

#### 6.1. Normalización

Como se ha mencionado anteriormente, las imágenes originales obtenidas de la base de datos se encuentran cada una en su propio espacio anatómico, como se muestra en la Figura [6.1a.](#page-55-0) Esta condición se puede notar más fácilmente en la vista coronal de la imagen (recuadro superior izquierdo), donde el paciente se encontraba inclinado al momento de capturar la imagen MRI. También se puede notar el espacio vacío que hay alrededor del paciente, que no es de interés y debe ser removido. Para lograr hacer comparaciones entre los resultados de cada paciente se debe normalizar la imagen. Al efectuar la normalización, la imagen se llevó al espacio estándar, y su orientación y dimensiones se uniformizaron. Al mismo tiempo, las áreas vacías fueron eliminadas, como se muestra en la Figura [6.1b.](#page-55-0) Al analizar nuevamente la vista coronal, se observa cómo el cerebro fue rotado hasta estar completamente horizontal y desplazado para estar en el centro de la imagen.

La imagen original tiene dimensiones de  $176 \times 256 \times 256$  voxeles, con un tamaño de vóxel de 1 x 1 x 1 mm. Durante el proceso de normalización, la imagen sufre un cambio de dimensiones debido al proceso de Reslice al que es sometida. De esta manera, la imagen resultante tiene dimensiones  $79 \times 95 \times 79$  voxeles, con un tamaño de vóxel de  $2 \times 2 \times 2$  mm. El rango de valores de las imágenes no cambia al realizar la Normalización, por lo que al terminar aún tiene valores entre 0 y 1000, aproximadamente

<span id="page-55-0"></span>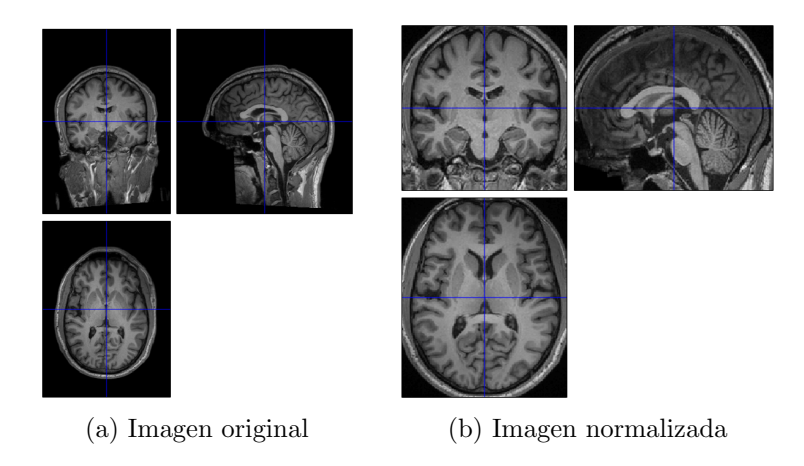

Figura 6.1: Antes y después del proceso de normalización

## 6.2. Segmentación

Como siguiente etapa, la imagen normalizada se hace pasar por el algoritmo de segmentación, buscando eliminar todas las áreas que no pertenecen al cerebro. Para lograr esto, primero se obtuvieron las m´ascaras de pertenencia correspondientes a la materia gris (Figura [6.2a\)](#page-55-1), la materia blanca (Figura [6.2b\)](#page-55-1), y el líquido cefalorraquídeo (Figura [6.2c\)](#page-55-1), que representan las clases de tejido 1, 2 y 3. Después, estas máscaras se utilizaron para separar las áreas de interés del resto de la imagen normalizada.

<span id="page-55-1"></span>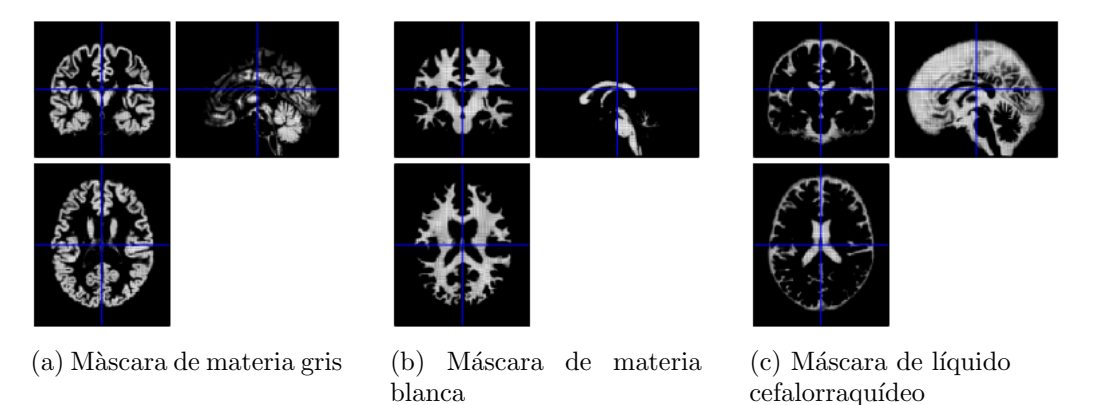

Figura 6.2: Segmentación de tejidos por clases

Cada una de las máscaras permite eliminar todos los elementos anatómicos que no corresponden a su tejido asignado. El conjunto de las tres m´ascaras calculadas comprenden todos los elementos cerebrales, por lo que su suma (Figura [6.3b\)](#page-56-0) permitió eliminar todas las zonas que no formaban parte del cerebro del paciente, como el hueso y el tejido blando. Al finalizar este procedimiento, la imagen normalizada (Figura [6.3a\)](#page-56-0) se convirtió en una imagen de un cerebro segmentado y modulado <span id="page-56-0"></span>(Figura [6.3c\)](#page-56-0). La Tabla [6.1](#page-56-1) muestra un resumen de los resultados obtenidos para cinco sujetos en cada tipo de tejido y en la suma de estos.

(a) Imagen normalizada sin segmentar

(b) Suma de la máscaras (c) Imagen segmentada y modulada

Figura 6.3: Resultado de segmentación de las imágenes

<span id="page-56-1"></span>Tabla 6.1: Máscaras obtenidas para la segmentación de las imágenes en distintos sujetos

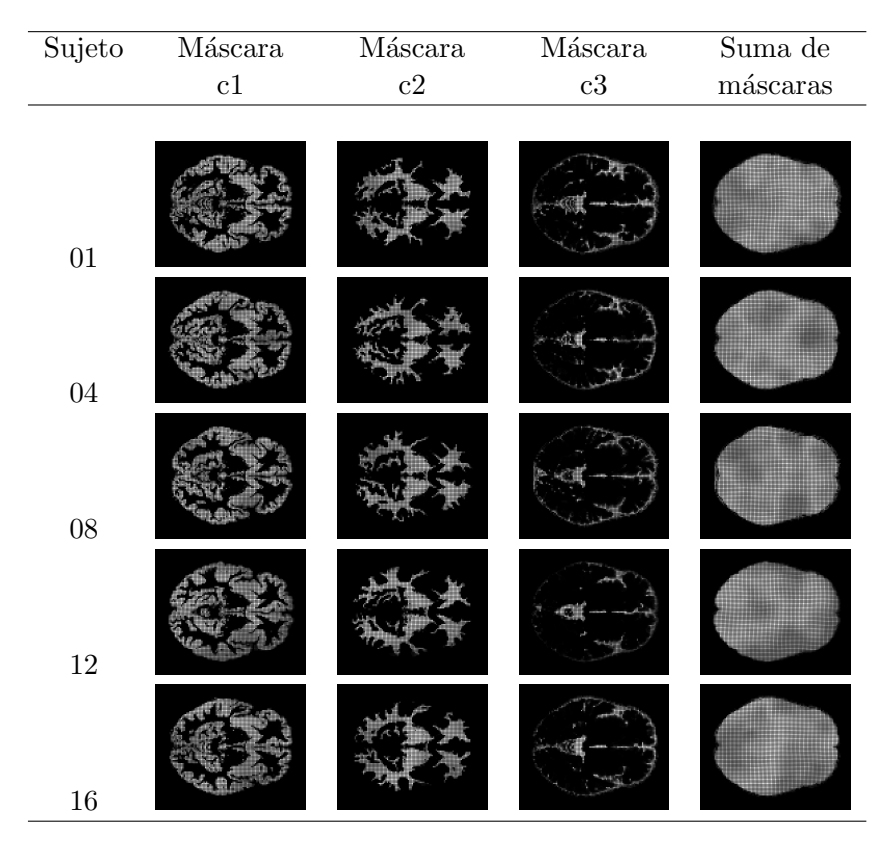

Al observar detenidamente la suma de las máscaras, se puede notar que posee cierta textura dentro de la zona de interés. Esto se debe a la modulación de intensidades de SPM, que tiene como finalidad mantener constante la cantidad de señal en la imagen, incluso después de que esta se haya transformado de forma no lineal. Es decir, la imagen experimenta deformaciones distintas en áreas distintas, y la modulación evita que este cambio afecte los resultados. Las imágenes segmentadas tienen dimensiones de 121 x 145 x 121 voxeles, con un tamaño de vóxel de 1.5 x 1.5 x 1.5 mm. El rango de valores fue modificado: cada vóxel de estas imágenes tiene un valor aproximadamente entre -800 y 32,800. En este punto las imágenes del grupo control fueron normalizadas automáticamente en intensidad al mismo rango de valores que el grupo de esquizofrenia. Las áreas que contenían hueso y tejido blando han sido eliminadas, por lo tanto estas imágenes están listas para iniciar el cálculo de los campos de deformación y determinante jacobiano.

#### 6.3. Campos de deformación

El cálculo de los campos de deformación y determinante jacobiano es un proceso iterativo: el algoritmo calcula ambos en cada ciclo, mejorando la aproximación en pequeños incrementos. Este proceso se detiene cuando se llega a una condición de paro internamente definida por SPM, sobre la cual el usuario no tiene control. La aproximación de las deformaciones y sus determinantes tomó 47 iteraciones y entre 280 y 330 segundos para cada volumen procesado. Dentro del código, se implementó un comando que permite guardar cada una de las etapas intermedias en el cálculo. La Tabla [6.2](#page-57-0) muestra la progresión de la aproximación de los campos y su determinante a lo largo del procesamiento.

Las imágenes de campo de deformación y determinante jacobiano tienen dimensiones de [113 x 137 x 113] voxeles. Los valores de intensidad de los campos tienen valores aproximadamente entre -120 y 100. En cambio, las im´agenes de determinante jacobiano tienen valores similares a los de las imágenes segmentadas, entre 3000, y 32,800.

<span id="page-57-0"></span>Tabla 6.2: Progresión en el cálculo de los campos de deformación (C.D.) y determinante jacobiano (D.J.)

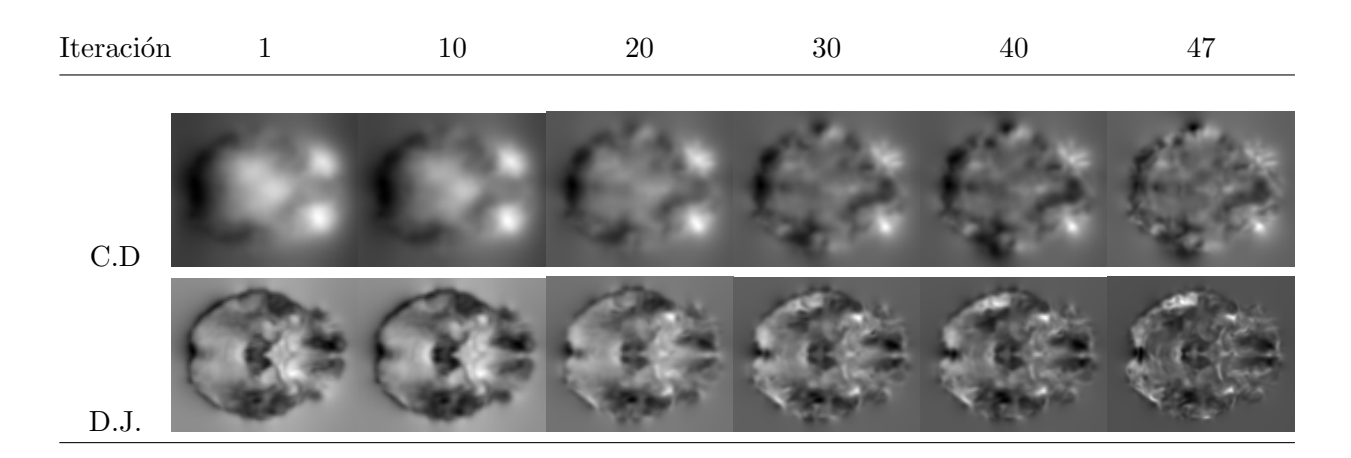

Se realiza el mismo procedimiento individualmente para cada uno de los pacientes de la base

de datos. La Tabla [6.3](#page-58-0) muestra un resumen de los resultados obtenidos para cinco sujetos en cada etapa de la metodología hasta este punto. Por otro lado, la Tabla [6.4](#page-58-1) muestra un resumen de los cambios que sufrieron las imágenes en cada etapa de la metodología, en términos de sus dimensiones y del rango de valores en el que se encuentran sus voxeles.

| Sujeto | Imagen<br>Original | $\operatorname*{Imagen}% \nolimits_{\mathbb{Z}}\left( \mathbb{Z}^{\Sigma\left( 1\right) }% ,\mathbb{Z}^{\Sigma\left( 2\right) }\right)$<br>Normalizada | Imagen<br>${\bf Segmental a}$ | Campo de<br>deformación | Determinante<br>jacobiano |
|--------|--------------------|----------------------------------------------------------------------------------------------------|-------------------------------|-------------------------|---------------------------|
| 01     |                    |                                                                                                    |                               |                         |                           |
| $04\,$ |                    |                                                                                                    |                               |                         |                           |
| $08\,$ |                    |                                                                                                    |                               |                         |                           |
| 12     |                    |                                                                                                    |                               |                         |                           |
| $16\,$ |                    |                                                                                                    |                               |                         |                           |

<span id="page-58-0"></span>Tabla 6.3: Resultados obtenidos en cada etapa de la metodología para distintos sujetos

Tabla 6.4: Cambios en las dimensiones y rango de las imágenes

<span id="page-58-1"></span>

| Imagen                   | Dimensiones (Voxeles) Límite inferior Límite superior |         |        |
|--------------------------|-------------------------------------------------------|---------|--------|
| Originales Esquizofrenia | $176 \times 256 \times 256$                           | 0       | 1000   |
| Originales Grupo Control | $128 \times 192 \times 256$                           | 0       | 1500   |
| Normalizadas             | $79 \times 95 \times 79$                              | 0       | 1000   |
| Segmentadas              | 121 x 145 x 121                                       | $-800$  | 32,800 |
| Campos de deformación    | $113 \times 137 \times 113$                           | $-120$  | 100    |
| Determinante jacobiano   | $113 \times 137 \times 113$                           | 3000    | 32,800 |
| Imagen Diferencia        | $113 \times 137 \times 113$                           | $-5000$ | 5000   |

## 6.4. Resta de Promedios

El siguiente paso en la metodología discutida es crear una imagen que represente el promedio de los determinantes de todos los pacientes con esquizofrenia. El resultado de este proceso se muestra en la Figura [6.10a.](#page-63-0) Posteriormente, se realiza el mismo procedimiento utilizando las imágenes que provienen de los pacientes control, como se muestra en la Figura [6.10b.](#page-63-0) Las dimensiones y el rango de valores de estas imágenes no se ven modificados por el cálculo del promedio.

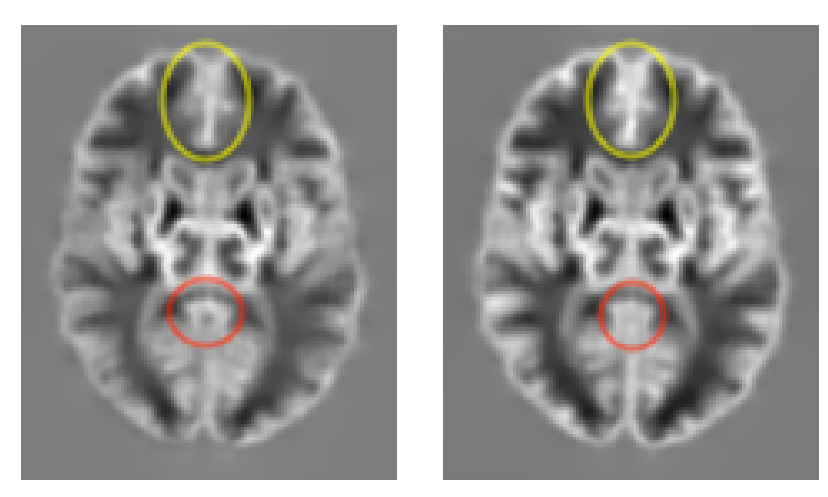

(a) Promedio de grupo esquizofrenia (b) Promedio de grupo control

Figura 6.4: Im´agenes promedio de los determinantes jacobianos

Existen diferencias puntuales entre estas dos imágenes, si bien son difíciles de encontrar. Por ejemplo, en el área del 4<sup>0</sup> ventrículo (circulada con color rojo) se encuentra una diferencia visible en las deformaciones. Esta área es más difusa en el grupo control, mientras que en el grupo de esquizofrenia se encuentra más claramente definida. Por el contrario, en el área frontal circulada en color amarillo, que corresponde aproximadamente al giro cingulado, la deformación es más clara y pronunciada en el grupo control que en el grupo de esquizofrenia. Esta diferencia puede deberse al tipo de deformación que hay en la zona: aumento o reducción. Se ha reportado volumen y actividad reducida en el área del giro cingulado (O'Neill et al., 2019; Tang et al., 2015; Haznedar et al., 2004), mientras que en los ventrículos se ha encontrado un incremento volumétrico, asociado con sintomatología negativa (Hepdurgun et al., 2021; Svancer & Spaniel, 2021; Mahdiar et al, 2021).

Dada la dificultad para observar las características de estas imágenes a simple vista, se procedió a calcular la diferencia entre ellas. La imagen resultante se muestra en la Figura [6.5.](#page-60-0) Esta imagen tiene las mismas dimensiones que los promedios pero su rango se ve reducido, ya que ahora los voxeles tienen valores entre -5000 y 5000. Al ser esta una imagen de diferencia, un valor absoluto elevado indica una diferencia grande entre las im´agenes promedio. Por el contrario, un valor cercano <span id="page-60-0"></span>a cero denota que las im´agenes promedio eran similares o iguales en ese punto. Se puede observar que las áreas correspondientes al giro cingulado y al 4<sup>0</sup> ventrículo tienen valores elevados, dada la diferencia que se discutió anteriormente.

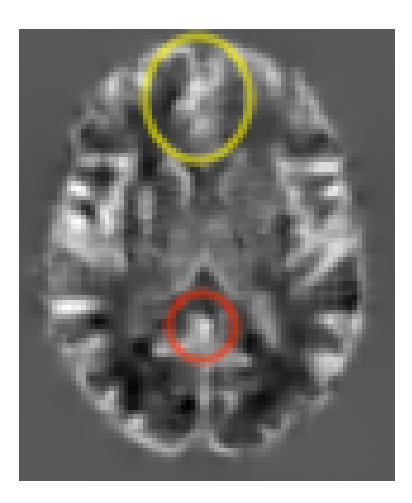

Figura 6.5: Diferencia entre los promedios

## 6.5. Creación de Contornos

<span id="page-60-1"></span>Se utilizaron contornos para mostrar la ubicación de las estructuras. La Figura [6.6](#page-60-1) describe la forma en que se obtuvo el contorno del Giro Cingulado en su parte anterior.

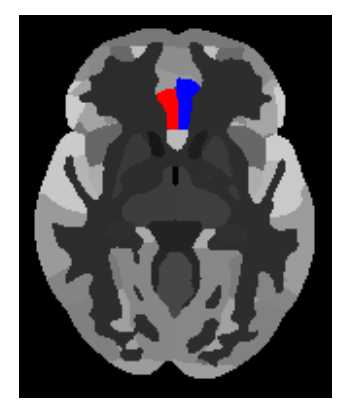

(a) Atlas Neuromorphometrics. Giro cingulado izquierdo en rojo y derecho en azul

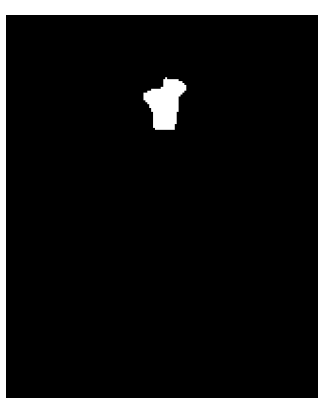

(b) Imagen binaria para contorno

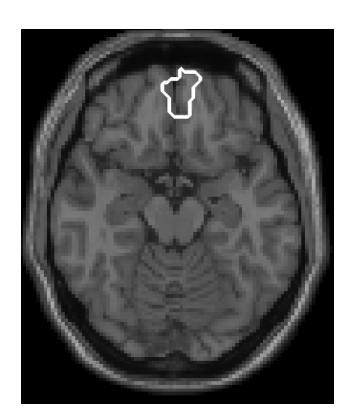

(c) Contorno sobre imagen estructural

Figura 6.6: Pasos para generar el contorno del giro cingulado

La Figura [6.6a](#page-60-1) muestra en color las partes izquierda y derecha de este giro en el atlas. La Figura [6.6b](#page-60-1) muestra la imagen binaria donde se ha aislado el giro. Finalmente, la Figura [6.6c](#page-60-1) muestra una imagen MRI donde se le ha colocado el contorno. Se realizó el mismo procedimiento para todas las ´areas de inter´es, y se obtuvo un volumen binario por cada una de ellas.

Con el fin de presentar de forma visual las partes del cerebro que sufrieron más cambios volum´etricos, se utiliza un mapa de colores para las superposiciones. El mapa de colores sirve para observar más fácilmente los lugares donde el cambio volumétrico fue significativo, en relación al resto del cerebro. La Figura [6.7a](#page-61-0) muestra la diferencia de los promedios. La Figura [6.7b](#page-61-0) muestra el valor absoluto de la diferencia, también en escala de grises. Finalmente, la Figura [6.7c](#page-61-0) muestra esta diferencia utilizando el mapa de colores hot.

<span id="page-61-0"></span>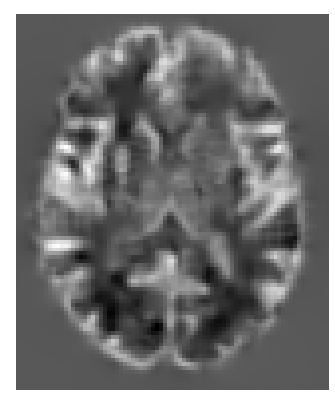

(a) Diferencia entre promedios

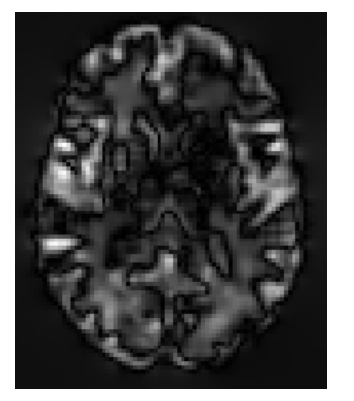

(b) Valor absoluto de diferencia entre promedios

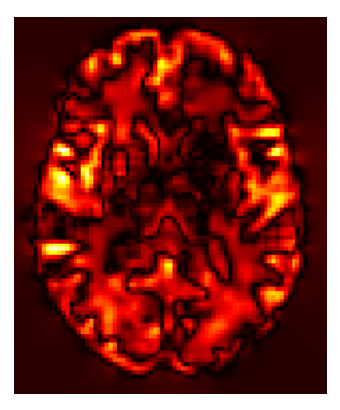

(c) Diferencia absoluta entre promedios utilizando colormap

Figura 6.7: Uso de colormap para presentación de resultados

El oscurecimiento del fondo se debe a que en la Figura [6.7c,](#page-61-0) el rango de valores es aproximadamente entre -5000 y 5000. De esta manera, una intensidad de cero se encuentra en el centro de la escala de grises, otorgándole un tono intermedio entre blanco y negro. Al tomar el valor absoluto de esta diferencia, el rango de intensidades que se encuentran en la imagen se modifica a valores entre 0 y 5000. En esta nueva escala, el tono de gris que corresponde a una intensidad de cero se encuentra en el extremo inferior de la escala, por lo que al visualizar la imagen, estos voxeles se vuelven negros. La Figura [6.8](#page-61-1) muestra este ajuste de las escalas de grises.

<span id="page-61-1"></span>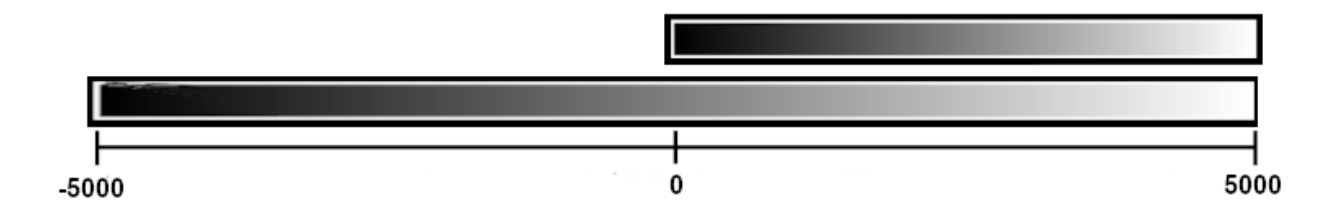

Figura 6.8: Ajuste en el tono de las imágenes al tomar el valor absoluto de la diferencia.

Debido a este ajuste en el tono de las imágenes, el valor absoluto de la diferencia también convierte las áreas más oscuras de la diferencia en áreas claras, como se puede observar en el área frontal que se encuentra a la izquierda del giro cingulado. Esta ´area es oscura en la diferencia de promedios, y se vuelve m´as clara al tomar su valor absoluto. Otra diferencia notoria se encuentra en el contorno de algunas áreas. Por ejemplo, en la parte media posterior de la imagen, sobre la línea media, se encuentra un cambio volumétrico con forma de cruz. En la diferencia de promedios esta ´area es difusa, con tonos claros. Sin embargo, en la imagen de valor absoluto sus bordes se encuentran m´as claramente delimitados. Este efecto es especialmente notorio al utilizar el mapa de colores, ya que la variaci´on en los colores resalta el borde oscuro a su alrededor.

Los contornos estructurales se colocaron sobre la imagen diferencia para localizar las estructuras anat´omicas y relacionarlas con las diferencias encontradas, en forma de capas. La Figura [6.9](#page-62-0) muestra la forma en que se armaron las superposiciones.

<span id="page-62-0"></span>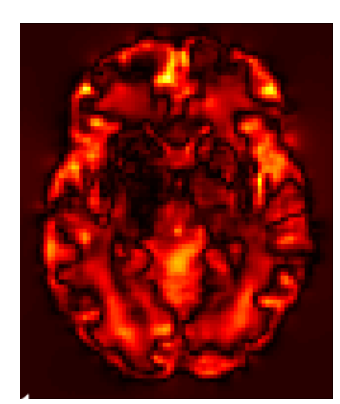

(a) Diferencia con colormap

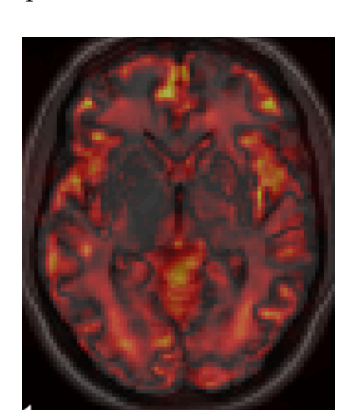

(b) Diferencia superpuesta a imagen estructural

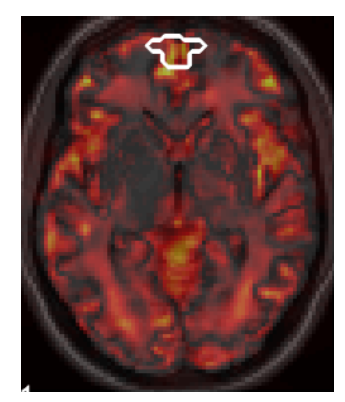

(c) Diferencia superpuesta a imagen estructural con contorno

Figura 6.9: Pasos para generar la superposición de imágenes

La Figura [6.9b](#page-62-0) pierde intensidad en comparación con la Figura [6.9a.](#page-62-0) Esto se debe a la superposici´on de la diferencia sobre una imagen estructural. Sin embargo, la presencia de la imagen estructural puede ser de ayuda para ubicar espacialmente las estructuras con mayor facilidad.

## 6.6. Estructuras Anatómicas

Se encontraron diferencias significativas en 5 estructuras específicas. Existen zonas del cerebro donde el cambio volumétrico que se encontró es elevado, pero que forman parte de la corteza cerebral y no involucran estructuras anatómicas individuales. En este caso, el atlas etiqueta estas áreas como 'Desconocido' o 'Volumen Cortical'. Estas ´areas no fueron tomadas en cuenta, manteniendo la atención sobre las estructuras identificables. A continuación se muestran los cambios encontrados en cada una de estas estructuras.

En primer lugar se evaluó el giro cingulado de acuerdo con los estudios hechos por Haznedar y colaboradores (2004), donde se encontró una reducción en el volumen y el metabolismo de este giro, específicamente en su sección anterior. La Figura [6.10](#page-63-0) muestra los resultados y señala el giro cingulado anterior. Se puede observar que este sigue la forma arqueada del hipocampo y otras estructuras subcorticales.

<span id="page-63-0"></span>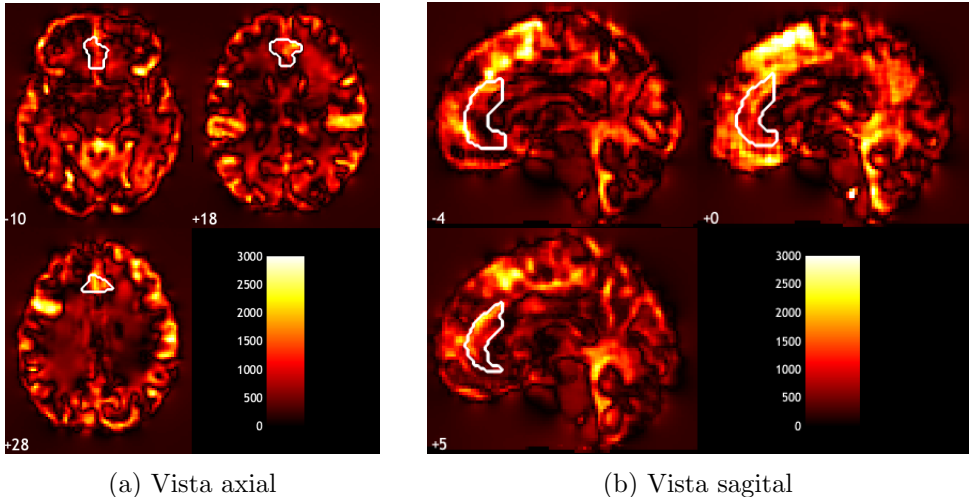

Figura 6.10: Resultados obtenidos con contorno alrededor del Giro Cingulado

Al observar detalladamente esta estructura, se puede observar que dentro del contorno, la porción anterior tiene valores más altos que su parte posterior. Esto es consistente con la literatura, donde se ha reportado que los d´eficits resultantes de su mal funcionamiento principalmente son de naturaleza frontal. (Cummings & Trimble, 2002)

Posteriormente, y siguiendo los resultados reportados por Spalletta y colaboradores (2003), se buscaron diferencias en el Giro Orbital Medial. La Figura [6.11](#page-64-0) muestra la ubicación del Giro. Se vuelve evidente la particularidad de este giro de encontrarse en la superficie inferior del lóbulo frontal. También salta a la atención la manera en la que los contornos parecen no estar alineados perfectamente con esta estructura. Este fenómeno es atribuible a las diferencias morfológicas entre los cerebros de cada persona y a su ubicación en el borde del cerebro. También cabe destacar que se han reportado diferencias en la totalidad de la corteza orbitofrontal y no únicamente en los giros orbitales, por lo que los cambios volumétricos no necesariamente deben encontrarse en esta estructura. El atlas Neuromorphometrics no cuenta con un ´area etiquetada como corteza orbitofrontal, por lo que se optó por utilizar este giro.

En la Figura [6.11a](#page-64-0) se puede observar que el cambio volumétrico dentro del contorno incrementa conforme se acerca a la linea media. El grado de deformación que se encuentra en esta área es consistente con los reportes de anosmia y anhedonia en esquizofrenia hechos a lo largo de las ´ultimas d´ecadas. Esto se puede deber a su posici´on, cerca de los bulbos olfatorios y de las ´areas

<span id="page-64-0"></span>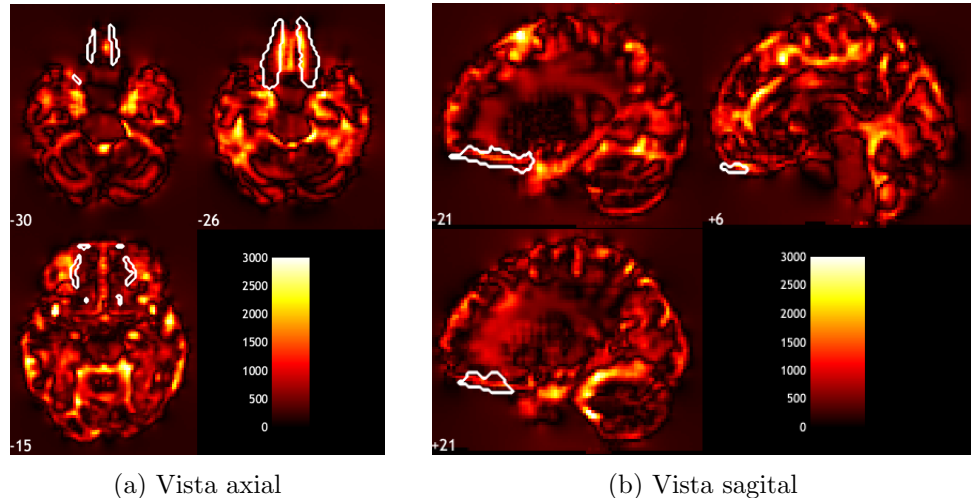

Figura 6.11: Resultados obtenidos con contorno alrededor del Giro Orbital Medial

asociadas con la percepción del placer. Cabe mencionar que en la Figura [6.11b](#page-64-0) no se encontró una diferencia antero-posterior en el cambio volumétrico, como fue el caso para el giro cingulado.

A continuación, de acuerdo con los reportes hechos por Sheffield y colaboradores (2021), se abordan los resultados encontrados para la Ínsula. Este estudio utilizó CAT12 y encontró que la ´ınsula controla muchos procesos que se ven afectados en esquizofrenia, y que su mal funcionamiento puede contribuir a la patología de esta enfermedad. La Figura [6.12](#page-64-1) señala la ubicación de la ínsula en sus dos partes: anterior y posterior.

<span id="page-64-1"></span>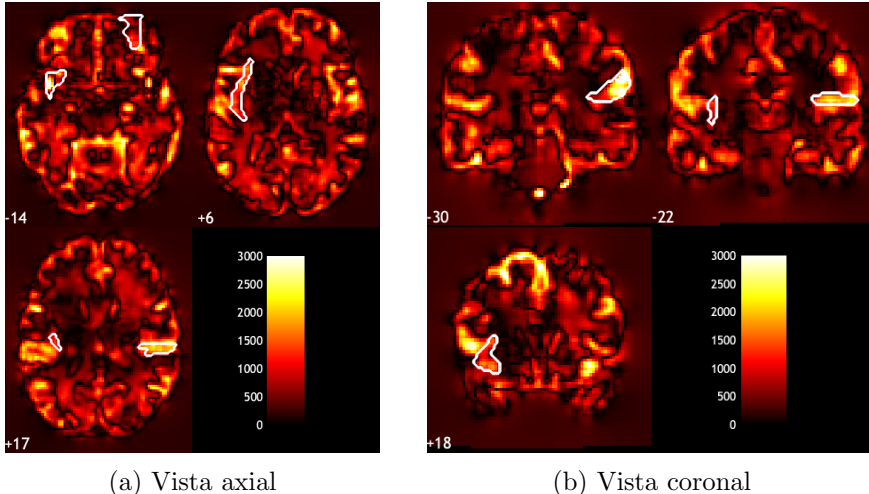

Figura 6.12: Resultados obtenidos con contorno alrededor de la Ínsula

El contorno generado para esta estructura coincide con el cambio volum´etrico de mejor manera

que las dos estructuras anteriores. Es decir, la forma general del cambio volum´etrico es considerablemente parecido a la forma del ´area etiquetada por el atlas. Este parecido es especialmente notorio en la capa 6 de la vista axial (recuadro superior derecho en la Figura [6.12a\)](#page-64-1) y en las capas -30 y 18 en la vista coronal (recuadros del lado izquierdo en la Figura [6.12b\)](#page-64-1). En estas capas se puede observar que el cambio volum´etrico se encuentra relativamente confinado al interior del contorno.

Por último, siguiendo los resultados de Mahdiar y colaboradores (2021), Hepdurgun y colaboradores (2021), y Svancer y Spaniel (2021), se evaluaron el tercer y cuarto ventrículo cerebral. Estos estudios encontraron una relación entre el crecimiento ventricular y la patología de la esquizofrenia. Se encontró también que una mayor deformación está ligada a peores síntomas psicóticos. En la Figura [6.13](#page-65-0) se muestran los contornos correspondientes al 3er y 4o ventrículo.

<span id="page-65-0"></span>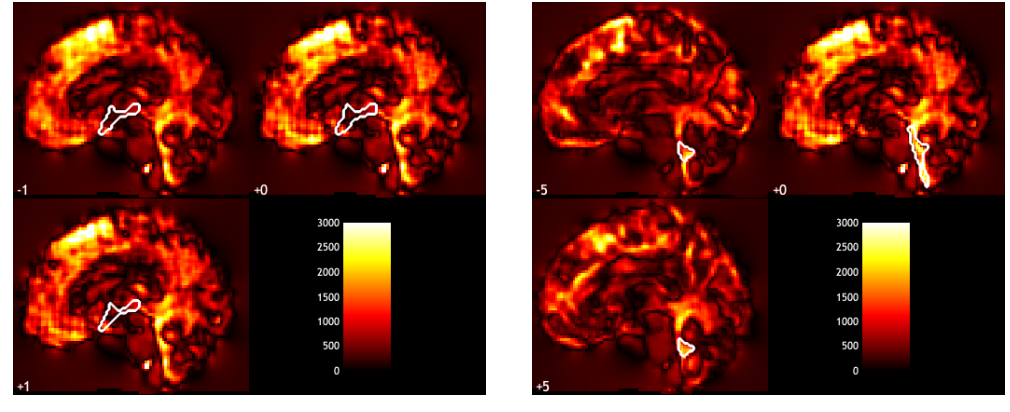

(a) 3er Ventrículo (b) 4o Ventrículo

Figura 6.13: Resultados obtenidos con contorno alrededor del tercer y cuarto Ventrículo

El tercer ventrículo (Figura [6.13a\)](#page-65-0) tiene un cambio volumétrico muy reducido en su parte media, con valores más altos cerca de sus bordes anterior y posterior, es destacable la cercanía de este ventrículo con el giro medial orbital y la ínsula.

El cuarto ventrículo (Figura [6.13b\)](#page-65-0) presenta una deformación que se acopla bastante bien a su contorno. La capa cero, que en una vista sagital coincide con la l´ınea media, contiene un cambio más elevado que las capas  $\pm 5$ . Esto apunta a un cambio más elevado conforme este se acerca a la línea media, una característica física similar al cambio encontrado en el giro orbital medial.

# CAPÍTULO 7

# Conclusión

En este trabajo se buscaron diferencias volumétricas entre los cerebros de pacientes con esquizofrenia y un grupo control, de acuerdo con los resultados reportados en la literatura. Específicamente, estas diferencias se buscaron en cinco estructuras individuales, donde se han reportado deformaciones volumétricas en pacientes con esquizofrenia, encontrando evidencia de deformación volumétrica en todas ellas. Primero, se busc´o en el giro cingulado anterior, de acuerdo a los estudios de Haznedar y colaboradores (2004) y Tang y colaboradores (2015). Se evaluó también la corteza orbitofrontal, específicamente en el giro orbital medial, según los descubrimientos de Spalletta y colaboradores  $(2003)$  y O'Neill y colaboradores  $(2019)$ . Después se enfocó la atención en la ínsula, de acuerdo con Sheffield y colaboradores  $(2021)$  y Wylie y Tregellas  $(2010)$ . Por último, se evaluaron dos de los ventrículos cerebrales, dados los estudios hechos por Hepdurgun y colaboradores (2021), Mahdiar y colaboradores (2021), y Svancer y Spaniel (2021). Las primeras tres estructuras forman parte del sistema l´ımbico, y se encargan de procesos cognitivos y auton´omicos sumamente importantes para la calidad de vida del paciente. Debido al involucramiento de estas estructuras en circuitos neuronales del área frontal, un sistema límbico aberrante repercute en la capacidad del paciente de procesar est´ımulos de motivaci´on y sus propias emociones, as´ı como en su control visceral.

Las diferencias que se encontraron encajan con el patrón de deformación esperado para pacientes con esquizofrenia, esto es, existen diferencias elevadas en las estructuras anatómicas que se relacionan con esta enfermedad. Las diferencias volumétricas indican una deformación física del tejido cerebral, que como se ha mencionado, suele estar acompañado de degradación del tejido y conectividad funcional aberrante o reducida.

Un profesional de la salud con entrenamiento especializado en el tema es capaz de analizar la imagen que se generó en la presentación de resultados, y relacionar los cambios volumétricos con síntomas y comportamientos clínicos. De esta manera, un conjunto de síntomas poco claros puede ser interpretado y puntualizado. Cada paciente presentará un nivel distinto de deformación, dependiendo de su anatomía y patología personal. Por ejemplo, un paciente que presenta principalmente síntomas negativos como apatía o anhedonia tiene mayores probabilidades de presentar cambios volumétricos elevados en el área frontal. Por el contrario, un paciente que experimenta síntomas positivos como alucinaciones o delusiones es m´as propenso a encontrar un cambio significativo en la región límbica del cerebro. Estos detalles pueden ser tomados en cuenta por el profesional que hace uso de la herramienta.

Como se ha mencionado, el diagnóstico de esta enfermedad a menudo se lleva a cabo años después del inicio de la misma. Esta demora afecta directamente al resultado del tratamiento del paciente, y por lo tanto a su calidad de vida. Una herramienta como la que se utilizó en este trabajo puede ser de ayuda para identificar patrones patológicos en el cerebro del paciente. De esta manera, el tratamiento antipsicótico se puede iniciar en una etapa temprana de la enfermedad y así controlar los posibles síntomas, lo cual se vuelve más complicado conforme aumenta la DPNT.

## 7.1. Limitaciones del proyecto

Este trabajo tiene algunas limitaciones en distintos aspectos. Principalmente, los resultados se ven limitados por el tamaño de muestra. En total se trabajó con las imágenes de 26 sujetos: 10 controles y 16 pacientes patológicos. Para eliminar esta limitación un siguiente paso en este proyecto es conseguir una mayor cantidad de imágenes para ambos grupos.

El software que se utiliza en esta tesis no está diseñado para ser utilizado con imágenes estructurales sMRI, sino con series temporales de im´agenes funcionales fMRI. El primer reto de este trabajo es investigar la forma de aplicar las funciones y métodos diseñados para fMRI y utilizarlos para el análisis de imágenes sMRI. Utilizar el software con estas imágenes lleva consigo también la falta de documentación que hay al respecto.

Sin embargo, el reto más grande de este trabajo es que este software no es de diseño propio. Es por esto que resulta muy complicado encontrar formas creativas de utilizar esta herramienta, ya que no se tiene un entendimiento profundo de su funcionamiento desde un punto de vista algorítmico. Es necesario ejecutar el programa línea por línea para obtener un mapa mental de las funciones que conforman esta librería, y de cómo interactúan unas con otras.

#### 7.2. Siguientes pasos

Para continuar con el desarrollo de este proyecto, podría ser conveniente mezclar otra modalidad de imagen, como la Imagen Ponderada por Difusión. Estas imágenes pueden proveer mayor información sobre los cambios que sufre un cerebro con esquizofrenia. Específicamente se considera una imagen ponderada por difusión, que contiene información microestructural y conectiva del cerebro. De esta manera, se podrían presentar al mismo tiempo el grado de deformación física de un área y una descripción funcional de sus conexiones.

# **Bibliografía**

- [Acer and Turgut, 2018] Acer, N. and Turgut, M. (2018). Measurements of the insula volume using MRI. Springer International Publishing.
- [Aljabar et al., 2008] Aljabar, P., Bhatia, K. K., Murgasova, M., Hajnal, J. V., Boardman, J. P., Srinivasan, L., Rutherford, M. A., Dyet, L. E., Edwards, A. D., and Rueckert, D. (2008). Assessment of brain growth in early childhood using deformation-based morphometry. NeuroImage, 39:348–358.
- [American Psychiatric Association, 2013] American Psychiatric Association, A. (2013). Diagnostic and Statistical Manual of Mental Disorders.
- [Apiquián-Guitart et al., 2006] Apiquián-Guitart, R., Fresán-Orellana, A., García-Anaya, M., Lóyzaga-Mendoza, C., Nicolini-Sánchez, H., Suárez, M. V., and F, M. D. (2006). Impacto de la duración de la psicosis no tratada en pacientes con primer episodio psicótico. estudio de seguimiento a un año. Gaceta Médica de México, 142.
- [Ashburner, 2007] Ashburner, J. (2007). A fast diffeomorphic image registration algorithm. NeuroImage, 38:95–113.
- [Ashburner et al., 2020] Ashburner, J., Barnes, G., Chen, C.-C., Daunizeau, J., Flandin, G., Friston, K., Jafarian, A., Kiebel, S., Kilner, J., Litvak, V., Moran, R., Adeel, W. P., Klaas, R., Sungho, S., Zeidman, T. P., Gitelman, D., Henson, R., Hutton, C., Glauche, V., Mattout, J., and Phillips, C. (2020). Spm12 manual the fil methods group (and honorary members).
- [Ashburner and Friston, 2005] Ashburner, J. and Friston, K. J. (2005). Unified segmentation. NeuroImage, 26:839–851.
- [Ashburner et al., 1998] Ashburner, J., Hutton, C., Frackowiak, R., Johnsrude, I., Price, C., and Friston, K. (1998). Identifying global anatomical differences: Deformation-based morphometry. Hum. Brain Mapping, 6:348–357.
- [Birchfield, 2016] Birchfield, S. (2016). Image Processing and Analysis. Cengage Learning.
- [Brett et al., 2002] Brett, M., Johnsrude, I. S., and Owen, A. M. (2002). The problem of functional localization in the human brain. *Science*, 295:865–868.
- [Burger and Burge, 2016] Burger, W. and Burge, M. J. (2016). Digital Image Processing. Springer-Verlag London, 2nd edition.
- [Bushong and Clarke, 2015] Bushong, S. and Clarke, G. (2015). Magnetic Resonance Imaging: Physical and Biological Principles.
- [Catani, 2019] Catani, M. (2019). The anatomy of the human frontal lobe.
- [Cattin, 2016] Cattin, P. (2016). Digital image fundamentals. University of Basel.
- [Charlson et al., 2018] Charlson, F. J., Ferrari, A. J., Santomauro, D. F., Diminic, S., Stockings, E., Scott, J. G., McGrath, J. J., and Whiteford, H. A. (2018). Global epidemiology and burden of schizophrenia: Findings from the global burden of disease study 2016. Schizophrenia Bulletin, 44:1195–1203.
- [Cheung et al., 2011] Cheung, V., Chiu, C. P., Law, C. W., Cheung, C., Hui, C. L., Chan, K. K., Sham, P. C., Deng, M. Y., Tai, K. S., Khong, P. L., McAlonan, G. M., Chua, S. E., and Chen, E. (2011). Positive symptoms and white matter microstructure in never-medicated first episode schizophrenia. Psychological Medicine, 41:1709–1719.
- [Corbett and Haines, 2018] Corbett, J. J. and Haines, D. E. (2018). The Ventricles, Choroid Plexus, and Cerebrospinal Fluid. Elsevier Inc.
- [Cropley et al., 2017] Cropley, V. L., Klauser, P., Lenroot, R. K., Bruggemann, J., Sundram, S., Bousman, C., Pereira, A., Biase, M. A. D., Weickert, T. W., Weickert, C. S., Pantelis, C., and Zalesky, A. (2017). Accelerated gray and white matter deterioration with age in schizophrenia. American Journal of Psychiatry, 174:286–295.
- [Cummings and Trimble, 2002] Cummings, J. and Trimble, M. (2002). Neuropsychiatry and behavioral neurology second edition.
- [Dong et al., 2018] Dong, D., Wang, Y., Jia, X., Li, Y., Chang, X., Vandekerckhove, M., Luo, C., and Yao, D. (2018). Abnormal brain activation during threatening face processing in schizophrenia: A meta-analysis of functional neuroimaging studies. Schizophrenia Research, 197:200–208.
- [Falkenberg et al., 2020] Falkenberg, L. E., Westerhausen, R., Johnsen, E., Kroken, R., Løberg, E. M., Beresniewicz, J., Kazimierczak, K., Kompus, K., Ersland, L., Sandøy, L. B., and Hugdahl, K. (2020). Hallucinating schizophrenia patients have longer left arcuate fasciculus fiber tracks: a dti tractography study. Psychiatry Research - Neuroimaging, 302.
- [Friston and Frith, 1995] Friston, K. J. and Frith, C. D. (1995). Schizophrenia: a disconnection syndrome? Clinical neuroscience (New York, N.Y.), 3:89–97.
- [Friston et al., 1996] Friston, K. J., Williams, S., Howard, R., Frackowiak, R. S. J., and Turner, R. (1996). Movement-related effects in fmri time-series. Magn Reson Med, pages 346–355.
- [García et al., 2008] García, I., Fresán, A., Medina-Mora, M. E., and Ruiz, G. M. (2008). Impacto de la duración de la psicosis no tratada (dpnt) en el curso y pronóstico de la esquizofrenia. Salud Mental, 31:479–485.
- [Gaser et al., 2022] Gaser, C., Dahnke, R., Thompson, P. M., Kurth, F., Luders, E., and Initiative, D. N. (2022). Title of the paper: Cat-a computational anatomy toolbox for the analysis of structural mri data. bioRxiv.
- [Gaser et al., 2001] Gaser, C., Nenadic, I., Buchsbaum, B. R., Hazlett, E. A., and Buchsbaum, M. S. (2001). Deformation-based morphometry and its relation to conventional volumetry of brain lateral ventricles in mri. NeuroImage, 13:1140–1145.
- [Gaser et al., 1999] Gaser, C., Volz, H.-P., Kiebel, S., Riehemann, S., and Sauer, H. (1999). Detecting structural changes in whole brain based on nonlinear deformations-application to schizophrenia research. NeuroImage.
- [Gonz´alez and Woods, 2002] Gonz´alez, R. and Woods, R. (2002). Digital Image Processing. Prentice Hall, 2nd ed edition.
- [Guenot et al., 2004] Guenot, M., Isnard, J., and Sindou, M. (2004). Surgical anatomy of the insula. pages 29:265–88.
- [Haque et al., 2021] Haque, S., Islam, A., and Rahman, T. (2021). Cavernoma in septum pellucidum: descriptive analysis and review of existing literature.
- [Haznedar et al., 2004] Haznedar, M. M., Buchsbaum, M. S., Hazlett, E. A., Shihabuddin, L., New, A., and Siever, L. J. (2004). Cingulate gyrus volume and metabolism in the schizophrenia spectrum. Schizophrenia Research, 71:249–262.
- [Hepdurgun et al., 2021] Hepdurgun, C., Karakoc, G., Polat, I., Ozalay, O., Eroglu, S., Erdogan, Y., Kitis, O., and Gonul, A. S. (2021). A longitudinal study of lateral ventricle volumes in deficit and non-deficit schizophrenia. Psychiatry Research - Neuroimaging, 313.
- [Holt et al., 2011] Holt, D. J., Cassidy, B. S., Andrews-Hanna, J. R., Lee, S. M., Coombs, G., Goff, D. C., Gabrieli, J. D., and Moran, J. M. (2011). An anterior-to-posterior shift in midline cortical activity in schizophrenia during self-reflection. Biological Psychiatry, 69:415–423.
- [Jabbar, 2019] Jabbar, A. S. (2019). Introduction to Human Physiology.
- [Joo et al., 2021] Joo, S. W., Kim, H., Jo, Y. T., Choi, Y. J., Ahn, S., and Lee, J. (2021). Antipsychotic treatment and risk of discontinuation and hospitalization in first-episode schizophrenia: A nationwide population-based study. Psychological Medicine.
- [Jumah and Dossani, 2022] Jumah, F. and Dossani, R. (2022). Neuroanatomy, cingulate cortex.
- [Kambeitz et al., 2015] Kambeitz, J., Kambeitz-Ilankovic, L., Leucht, S., Wood, S., Davatzikos, C., Malchow, B., Falkai, P., and Koutsouleris, N. (2015). Detecting neuroimaging biomarkers for schizophrenia: A meta-analysis of multivariate pattern recognition studies. Neuropsychopharmacology, 40:1742–1751.
- [Karlsgodt et al., 2010] Karlsgodt, K. H., Sun, D., and Cannon, T. D. (2010). Structural and functional brain abnormalities in schizophrenia. Current Directions in Psychological Science, 19:226–231.
- [Katti et al., 2011] Katti, G., Ara, S. A., and Shireen, A. (2011). Magnetic resonance imaging (mri)-a review. INTERNATIONAL JOURNAL OF DENTAL CLINICS, 2011:65–70.
- [Kaufman, 2007] Kaufman, D. M. (2007). Clinical neurology for psychiatrists. Saunders/Elsevier.
- [Kelly et al., 2018] Kelly, S., Jahanshad, N., Zalesky, A., Kochunov, P., Agartz, I., Alloza, C., Andreassen, O. A., Arango, C., Banaj, N., Bouix, S., Bousman, C. A., Brouwer, R. M., Bruggemann, J., Bustillo, J., Cahn, W., Calhoun, V., Cannon, D., Carr, V., Catts, S., Chen, J., Chen, J. X., Chen, X., Chiapponi, C., Cho, K. K., Ciullo, V., Corvin, A. S., Crespo-Facorro, B., Cropley, V., Rossi, P. D., Diaz-Caneja, C. M., Dickie, E. W., Ehrlich, S., Fan, F. M., Faskowitz, J., Fatouros-Bergman, H., Flyckt, L., Ford, J. M., Fouche, J. P., Fukunaga, M., Gill, M., Glahn, D. C., Gollub, R., Goudzwaard, E. D., Guo, H., Gur, R. E., Gur, R. C., Gurholt, T. P., Hashimoto, R., Hatton, S. N., Henskens, F. A., Hibar, D. P., Hickie, I. B., Hong, L. E., Horacek, J., Howells, F. M., Pol, H. E. H., Hyde, C. L., Isaev, D., Jablensky, A., Jansen, P. R., Janssen, J., Jönsson, E. G., Jung, L. A., Kahn, R. S., Kikinis, Z., Liu, K., Klauser, P., Knöchel, C., Kubicki, M., Lagopoulos, J., Langen, C., Lawrie, S., Lenroot, R. K., Lim, K. O., Lopez-Jaramillo, C., Lyall, A., Magnotta, V., Mandl, R. C., Mathalon, D. H., McCarley, R. W., McCarthy-Jones, S., McDonald, C., McEwen, S., McIntosh, A., Melicher, T., Mesholam-Gately, R. I., Michie, P. T., Mowry, B., Mueller, B. A., Newell, D. T., O'Donnell, P., Oertel-Knöchel, V., Oestreich, L., Paciga, S. A., Pantelis, C., Pasternak, O., Pearlson, G., Pellicano, G. R., Pereira, A., Zapata, J. P., Piras, F., Potkin, S. G., Preda, A., Rasser, P. E., Roalf, D. R., Roiz, R., Roos, A., Rotenberg, D., Satterthwaite, T. D., Savadjiev, P., Schall, U., Scott, R. J., Seal, M. L., Seidman, L. J., Weickert, C. S., Whelan, C. D., Shenton, M. E., Kwon, J. S., Spalletta, G., Spaniel, F., Sprooten, E., Stäblein, M., Stein, D. J., Sundram, S., Tan, Y., Tan, S., Tang, S., Temmingh, H. S., Westlye, L. T., Tønnesen, S., Tordesillas-Gutierrez, D., Doan, N. T., Vaidya, J., Haren, N. E. V., Vargas, C. D., Vecchio, D., Velakoulis, D., Voineskos, A., Voyvodic, J. Q., Wang, Z., Wan, P., Wei, D., Weickert, T. W.,
Whalley, H., White, T., Whitford, T. J., Wojcik, J. D., Xiang, H., Xie, Z., Yamamori, H., Yang, F., Yao, N., Zhang, G., Zhao, J., Erp, T. G. V., Turner, J., Thompson, P. M., and Donohoe, G. (2018). Widespread white matter microstructural differences in schizophrenia across 4322 individuals: Results from the enigma schizophrenia dti working group. Molecular Psychiatry, 23:1261–1269.

- [Keshavan et al., 2020] Keshavan, M. S., Collin, G., and Guimond, S. (2020). Neuroimaging in schizophrenia.
- [Kiernan and Rajakumar, 2014] Kiernan, J. and Rajakumar, N. (2014). The Human Nervous System An Anatomical Viewpoint. 10th edition.
- [Koelkebeck et al., 2019] Koelkebeck, K., Dannlowski, U., Ohrmann, P., Suslow, T., Murai, T., Bauer, J., Pedersen, A., Matsukawa, N., Son, S., Haidl, T., and Miyata, J. (2019). Gray matter volume reductions in patients with schizophrenia: A replication study across two cultural backgrounds. Psychiatry Research - Neuroimaging, 292:32–40.
- [Koen and Stein, 2015] Koen, N. and Stein, D. J. (2015). Obsessive–compulsive disorder. Neurobiology of Brain Disorders, pages 621–638.
- [Kringelbach, 2005] Kringelbach, M. L. (2005). The human orbitofrontal cortex: Linking reward to hedonic experience. Neuroscience, 6.
- [Kurtz, ] Kurtz, M. Schizophrenia. Coursera https://www.coursera.org/learn/schizophrenia.
- [Lieberman and First, 2018] Lieberman, J. and First, M. (2018). Psychotic disorders lieberman nejm review. The new engl and journal of medicine, 379:270–80.
- [Loebel et al., 1992] Loebel, A. D., Lieberman, J. A., Alvir, J. M. J., Mayerhoff, D. I., Geisler, S. H., and Szymanski, S. R. (1992). Duration of psychosis and outcome in first-episode schizophrenia.
- [Madigand et al., 2019] Madigand, J., Tréhout, M., Delcroix, N., Dollfus, S., and Leroux, E. (2019). Corpus callosum microstructural and macrostructural abnormalities in schizophrenia according to the stage of disease. Psychiatry Research - Neuroimaging, 291:63–70.
- [Mahdiar et al., 2021] Mahdiar, M., Mohammadzade, N., Homayooni, A., Akhoundi, F. H., Kashaninasab, F., Zamani, B., Shariat, S. V., Shalbafan, M., and Rohani, M. (2021). Raphe nuclei echogenicity and diameter of third ventricle in schizophrenia measured by transcranial sonography. Basic and Clinical Neuroscience Journal.
- [Mikolas et al., 2018] Mikolas, P., Hlinka, J., Skoch, A., Pitra, Z., Frodl, T., Spaniel, F., and Hajek, T. (2018). Machine learning classification of first-episode schizophrenia spectrum disorders and controls using whole brain white matter fractional anisotropy. BMC Psychiatry, 18:1–7.
- [Mtui et al., 2016] Mtui, E., Gruener, G., and Dockery, P. (2016). Fitzgerald's Clinical Neuroanatomy And Neuroscience. 7th edition.
- [Neuromorphometrics, ] Neuromorphometrics, I. Labeled brain scan. http://www.neuromorphometrics.com/.
- [Neves et al., 2018] Neves, A. J. R., Soares, S. C., Dimas, I., Barbosa, B., and Dimas, I. D. (2018). Analysis of Emotions From Body Postures Based on Digital Imaging Micro-rato View project EmoRM-Representational Momentum in emotional face perception View project Analysis of Emotions from Body Postures Based on Digital Imaging.
- [Norman and Malla, 2001] Norman, R. and Malla, A. (2001). Duration of untreated psychosis: a critical examination of the concept and its importance. Psychological Medicine, 31:381–400.
- [Ohashi et al., 2022] Ohashi, K., Teicher, M., Bolger, E., Hernandez, L., Hafezi, P., Weiser, L., McGreenery, C., and Khan, A. (2022). Litebook alertness study. OpenNeuro.
- [O'Neill et al., 2019] O'Neill, A., Mechelli, A., and Bhattacharyya, S. (2019). Dysconnectivity of large-scale functional networks in early psychosis: A meta-analysis. Schizophrenia Bulletin, 45:579–590.
- [Open Access Series of Imaging Studies, ] Open Access Series of Imaging Studies, O. Cross sectional set. http://www.oasis-brains.org/.
- [Patel et al., 2012] Patel, T. R., Gould, G. C., Baehring, J. M., and Piepmeier, J. M. (2012). Surgical Approaches to Lateral and Third Ventricular Tumors, volume 1. Elsevier Inc.
- [Penad´es et al., 2020] Penad´es, R., Segura, B., Inguanzo, A., Garc´ıa-Rizo, C., Catal´an, R., Masana, G., Bernardo, M., and Junqué, C. (2020). Cognitive remediation and brain connectivity: A resting-state fmri study in patients with schizophrenia. Psychiatry Research - Neuroimaging, 303.
- [Pipe, 1999] Pipe, J. G. (1999). Basic spin physics.
- [Plailly et al., 2006] Plailly, J., D'Amato, T., Saoud, M., and Royet, J. P. (2006). Left temporolimbic and orbital dysfunction in schizophrenia during odor familiarity and hedonicity judgments. NeuroImage, 29:302–313.
- [Raghu et al., 2019] Raghu, A. B., Parker, T., and Wyk, A. V. (2019). Insula stroke: The weird and the worrisome. Postgraduate Medical Journal, 96:497–504.
- [Rajeshwar et al., 2012] Rajeshwar, D., Priyanka, and Devi, S. (2012). Image segmentation techniques. International Journal of Electronics and Communication Technology.
- [Rehab, 2020] Rehab, F. (2020). Anterior cingulate cortex damage: Signs and treatments. FlintRehab, Disponible en https://www.flintrehab.com/anterior-cingulate-cortex-damage/.
- [Rehab, 2021] Rehab, F. (2021). Corpus callosum stroke: Causes, effect, and treatment. FlintRehab, Disponible en https://www.flintrehab.com/corpus-callosum-stroke/.
- [Repova and Barch, 2018] Repova, G. and Barch, D. (2018). Working memory in healthy and schizophrenic individuals. OpenNeuro.
- [Rhoton, 2002] Rhoton, A. L. (2002). The cerebrum. Neurosurgery, 51:S1–1–S1–52.
- [Roesch and Tadi, 2022] Roesch, Z. and Tadi, P. (2022). Neuroanatomy, fourth ventricle. StatPearls (Internet) Disponible en https://www.ncbi.nlm.nih.gov/books/NBK546577/.
- [Rolls, 2004] Rolls, E. (2004). The functions of the orbitofrontal cortex.
- [Rössler, 2011] Rössler, M. (2011). Neuroanatomical abnormalities that predae the onset of psychosis: A multicenter study. Arch Gen Psychiatry, 68:489–495.
- [Sheffield et al., 2021] Sheffield, J. M., Huang, A. S., Rogers, B. P., Blackford, J. U., Heckers, S., and Woodward, N. D. (2021). Insula sub-regions across the psychosis spectrum: morphology and clinical correlates. Translational Psychiatry, 11.
- [Sheffield et al., 2020] Sheffield, J. M., Rogers, B. P., Blackford, J. U., Heckers, S., and Woodward, N. D. (2020). Insula functional connectivity in schizophrenia. Schizophrenia Research, 220:69–77.
- [Shepherd et al., 2012] Shepherd, A. M., Matheson, S. L., Laurens, K. R., Carr, V. J., and Green, M. J. (2012). Systematic meta-analysis of insula volume in schizophrenia. *Biological Psychiatry*, 72:775–784.
- [Spalletta et al., 2003] Spalletta, G., Tomaiuolo, F., Marino, V., Bonaviri, G., Trequattrini, A., and Caltagirone, C. (2003). Chronic schizophrenia as a brain misconnection syndrome: A white matter voxel-based morphometry study. Schizophrenia Research, 64:15–23.
- [Spalthoff et al., 2018] Spalthoff, R., Gaser, C., and Nenadić, I. (2018). Altered gyrification in schizophrenia and its relation to other morphometric markers. Schizophrenia Research, 202:195– 202.
- [Svancer and Spaniel, 2021] Svancer, P. and Spaniel, F. (2021). Brain ventricular volume changes in schizophrenia. a narrative review. Neuroscience Letters, 759.
- [Takayanagi et al., 2010] Takayanagi, Y., Takahashi, T., Orikabe, L., Masuda, N., Mozue, Y., Nakamura, K., Kawasaki, Y., Itokawa, M., Sato, Y., Yamasue, H., Kasai, K., Okazaki, Y., and Suzuki, M. (2010). Volume reduction and altered sulco-gyral pattern of the orbitofrontal cortex in first-episode schizophrenia. Schizophrenia Research, 121:55–65.
- [Tang et al., 2015] Tang, J., Li, H., Chen, L., Liao, Y., Zhou, B., He, Y., Li, Z., Lv, L., Zeng, Y., and Chen, X. (2015). Reduced middle cingulate gyrus volume in late-onset schizophrenia in a chinese han population: a voxel-based structural mri study. Neuroscience Bulletin, 31:626–627.
- [Tian et al., 2019] Tian, Y., Zalesky, A., Bousman, C., Everall, I., and Pantelis, C. (2019). Insula functional connectivity in schizophrenia: Subregions, gradients, and symptoms. *Biological* Psychiatry: Cognitive Neuroscience and Neuroimaging, 4:399–408.
- [Uddin et al., 2017] Uddin, L., Nomi, J., Hébert-Seropian, B., Ghaziri, J., and Boucher, O. (2017). Structure and function of the human insula.
- [Volz et al., 2000] Volz, H.-P., Gaser, C., and Sauer, H. (2000). Supporting evidence for the model of cognitive dysmetria in schizophrenia-a structural magnetic resonance imaging study using deformation-based morphometry. Schizophrenia Research, 46:45–56.
- [Wheeler and Voineskos, 2014] Wheeler, A. L. and Voineskos, A. N. (2014). A review of structural neuroimaging in schizophrenia: From connectivity to connectomics. Frontiers in Human Neuroscience, 8.
- [White and Hilgetag, 2011] White, T. and Hilgetag, C. C. (2011). Gyrification and neural connectivity in schizophrenia. Development and Psychopathology, 23:339–352.
- [(WHO), 1993] (WHO), W. H. O. (1993). The ICD-10 classification of mental and behavioral disorders.
- [Wylie and Tregellas, 2010] Wylie, K. P. and Tregellas, J. R. (2010). The role of the insula in schizophrenia. Schizophrenia Research, 123:93–104.
- [Wysiadecki et al., 2021] Wysiadecki, G., Mazurek, A., Walocha, J., Majos, A., Tubbs, R. S., Iwanaga, J., Zytkowski, A., and Radek, M.  $(2021)$ . Revisiting the morphology and classification of the paracingulate gyrus with commentaries on ambiguous cases. Brain Sciences, 11:872.
- [Yang et al., 2015] Yang, C., Wu, S., Lu, W., Bai, Y., and Gao, H. (2015). Brain differences in first-episode schizophrenia treated with quetiapine: A deformation-based morphometric study. Psychopharmacology, 232:369–377.
- [Yang et al., 2012] Yang, Y., Nuechterlein, K. H., Phillips, O. R., Gutman, B., Kurth, F., Dinov, I., Thompson, P. M., Asarnow, R. F., Toga, A. W., and Narr, K. L. (2012). Disease and genetic contributions toward local tissue volume disturbances in schizophrenia: A tensor-based morphometry study. Human Brain Mapping, 33:2081–2091.